DOCUMENT RESUME

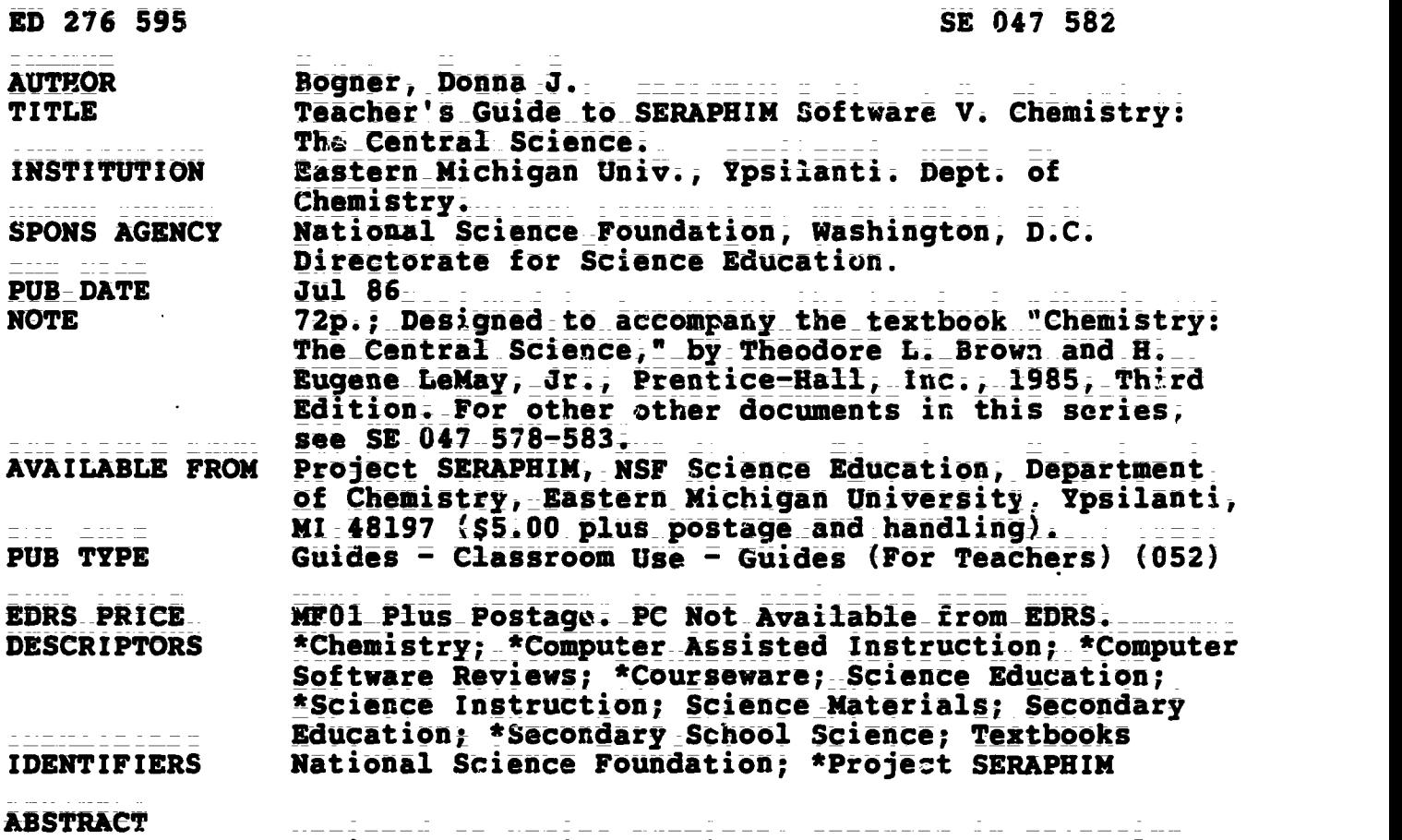

Designed\_to\_ssist\_chemistry\_teachers\_in\_selecting appropriate\_software\_programs, this publication\_is\_the\_fifth\_in a series\_of six\_teacher's-guides from Project SERAPHIM, a program sponsored by the-National Science Foundation. This guide is-keyed to the chapters of the text "Chemistry: The Central Science." Program suggestions-are\_arranged-in the-same order as the chapters of the textbook and are classified by topic and by type of classroom use. Information on\_each\_program\_includes:  $(1)$  name;  $(2)$  disk\_number;  $(3)$ topics; (4) grade levels; and (5) a description. Guidance is also offered\_regarding\_methods\_by\_which\_sach\_program\_can\_be used most\_ effectively. Summary lists of recommended programs for Apple, IBN, and Commodore-systems, as well as for other microcomputers, are provided. Specified-in these lists are the SERAPHIM disk number, the hardware availability, the program's name(s), and the recommended chapters for uSe, (NL)

\*\*\*\*\*\*\*\*\*\*\*\*\*\*\*\*\*\*\*\*\*\*\*\*\*\*\*\*\*\*\*\*\*\*\*\*\*\*\*\*\*\*\*\*\*\*\*\*\*\*\*\*\*\*\*\*\*\*\*\*\*\*\*\*\*\*\*\*\*\*\*  $\frac{\frac{1}{x}}{\frac{x}{x}}$  Reproductions supplied by EDRS are the best that can be made  $\frac{x}{x}}$ <br>from the original document.

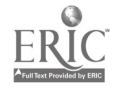

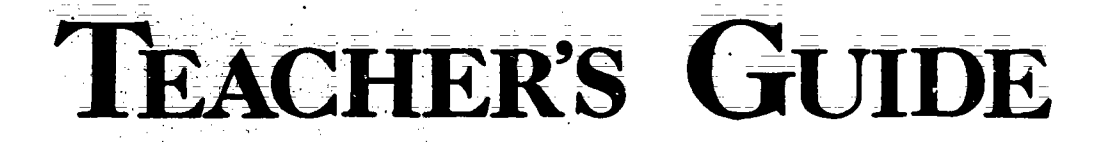

SE OUT SBA

 $\overline{5}$ 

ED27659

Project SERAPHIM

**NSF Science Education** 

**Copyright Co** 

#### **SOFTWARE** TO SERAPHIM

#### Central Science **Chemistry:** The

by

Donna J. Bogner

U.S. DEPARTMENT OF EDUCATION - Office of Educational Research and Improvem **EDUCATIONAL RESOURCES INFORMATION<br>TM CENTER (ERIC)** 

This document has been reproduced as<br>This document has been reproduced as<br>
The originating it.

D Minor changes have been made to improve

Points of view or opinions stated in this document do not necessarily represent official<br>OERI position or policy:

"PERMISSION TO REPRODUCE THIS MATERIAL IN MICROFICHE ONLY **HAS BEEN GRANTED BY** 

TO THE EDUCATIONAL RESOURCES **INFORMATION CENTER (ERIC)."** 

John W. Moore, Director Department of Chemistry **Eastern Michigan University** Ypsilanti, MI 48197

TG 005

医约翰德马拉特氏骨髓

### NOTE: How taxtbooks were salected.

The decision to provide a Teacher's Guide for this textbook was made on the basis of input from classroom teachers and in no way implies that Project SERAPHIN or NSF Science Education recommend or endorse a particular textbook.

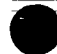

NOTE: Project SERAPHIM charges are \$5 per 5 1/4" disk, \$10 per 3 1/2" disk, plus \$2 postage and handling. Write for a Sfree) Catalogue with complete information or use the blue Orcer Form at the back of this "Teacher's Guide".

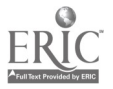

# TEACHER'S GUIDE TO SERAPHIM SOFTWARE  $\bar{\bm{v}}$

## TO ACCOMPANY

### Chemistry: The Central Science

Author: Theodore L. Brown & H. Eugene LeMay, Jr. Publisher: Prentice-Hall, Inc. Edition and Date: Third, 1985

> Written by Donna J. Bogner

Prepared and Distributed by Project SERAPHIM National Science Foundation: Science Education

> John W. Moore, Director J. J. Lagowski, Co-Director Elizabeth A. Moore, Project Manager

Project SERAPHIM NSF Science Education Department of Chemistry Eastern Michigan University Ypsilanti, MI 48197

Copyright  $\overline{C}$  1986 4

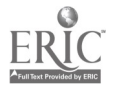

TG 005

TEACHER'S GUIDE TO SERAPHIM SOFTWARE V. TO ACCOMPANY THE TEXT, Chemistry: The Central Science

First Edition: July 1986 Published by Project SERAPHIM, NSF Science Education Copyright (D by Project SERAPHIM, 7/86

Project SERAPHIM NSF Science Education Project Headquarters: Department\_of Chemistry Eastern Michigan University Ypsilanti, MI 48197 (313) 487-0368

5

 $1.1 \pm$ TG 005  $-$  ii

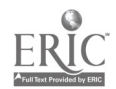

This Teacher's Guide to SERAPHIM Software was written to help you and other chemistry teachers make appropriate selections of software programs. It suggests specific SERAPH1M\_programs that can be used as you teach from each chapter in this book; suggestions are\_also mede\_regarding\_methods\_by which each program can be used most effectively. The program suggestions\_are arranged in the same order as the chapters in the textbook, and are classified by topic and by type of classroom use. The brief description for each program includes information to facilitate your decision about when and how to include this program in your course schedule.

How pregrams were selected. This Teacher's Guide includes only a part of the entire SERAPHIM software collection. Selections were based on\_two criteria: 1) lists of favorite programs suggested by teachers who have used SERAPHIM software; and 2) programs we considered most appropriate for high school and general college chemistry courses. (Refer to the SERAPHIM Catalogue for a complete listing of software distributed by SERAPHIM.)

How textbooks were selected. The decision to provide a Teacher's Guide for this textbook was made on the basis of input from classroom teachers and in no way implies that Project SERAPHIM or NSF Science Education recommend or endorse a particular textbook.

Teacher's Guide database. This guide was\_prepared\_by\_entering information about each of about one hundred SERAPHIM programs into a database and then searching the database for programs applicable to each chapter in the textbook. In fall 1986 we expect to make the database available on disk and have it appear in the SERAPHIM Catalogue; it requires that you have an IBM PC with two\_disk\_drives and dBASE III software. (See SERAPHIM News for announcement of availability.) Teacher's Guides for this and five other textbooks will continue to\_be available\_in printed form' TG\_001, Chemistry: Experimental Foundations by Parry, Bassow, Merrill & Tellefsen; NG 002, Chemical Principles by Masterton, Slowinski-& Stanitski; TG 003, Modern Chemistry by Metcalfe, Williams & Castka; TG 004, Chamistry: A Modern Course by Smoot, Price & Smith; TG 006, Chemistry: The Study of Matter by Dorin.

Sample of Teaching Tips.\_ At the\_end of this Teacher's Guide-(on\_yellow paper) you will find one example of what we call Teaching Tips: SERAPHIM Software-more detail@d suggestions for using SERAPHIM programs.\_ <u>Teaching Tips</u> are intended for persons who haye selected a program by using this\_guide\_or\_the SERAPHIM Catalogue and then want specific suggestions for and examples of its use in the classroom. A series of Teaching Tips will be ready for distribution in late Fall 1986--see SERAPHIM News for details.

Acknowledgment. We want to express\_our\_thanks to\_the\_many teachers\_who\_have contributed ideas, lists of favorite programs, suggestions for use of programs, etc; Their help has been invaluable in creating this document.

TG 005 - iii

6

Ypsilanti, Michigan August 21, 1986

 $\frac{1}{2}$ 

 $=$   $-$ 

 $\sim$   $\sim$   $\sim$ 

<u> Signador de Canal</u>

 $\ddot{\phantom{a}}$ 

 $\sim$ 

 $\label{eq:2} \mathcal{L}_{\text{max}} = \frac{1}{2} \sum_{i=1}^{N} \frac{1}{2} \sum_{i=1}^{N} \frac{1}{2} \sum_{i=1}^{N} \frac{1}{2} \sum_{i=1}^{N} \frac{1}{2} \sum_{i=1}^{N} \frac{1}{2} \sum_{i=1}^{N} \frac{1}{2} \sum_{i=1}^{N} \frac{1}{2} \sum_{i=1}^{N} \frac{1}{2} \sum_{i=1}^{N} \frac{1}{2} \sum_{i=1}^{N} \frac{1}{2} \sum_{i=1}^{N} \frac{1}{2} \sum_{i=1}$ 

 $\omega_{\rm{max}}$ 

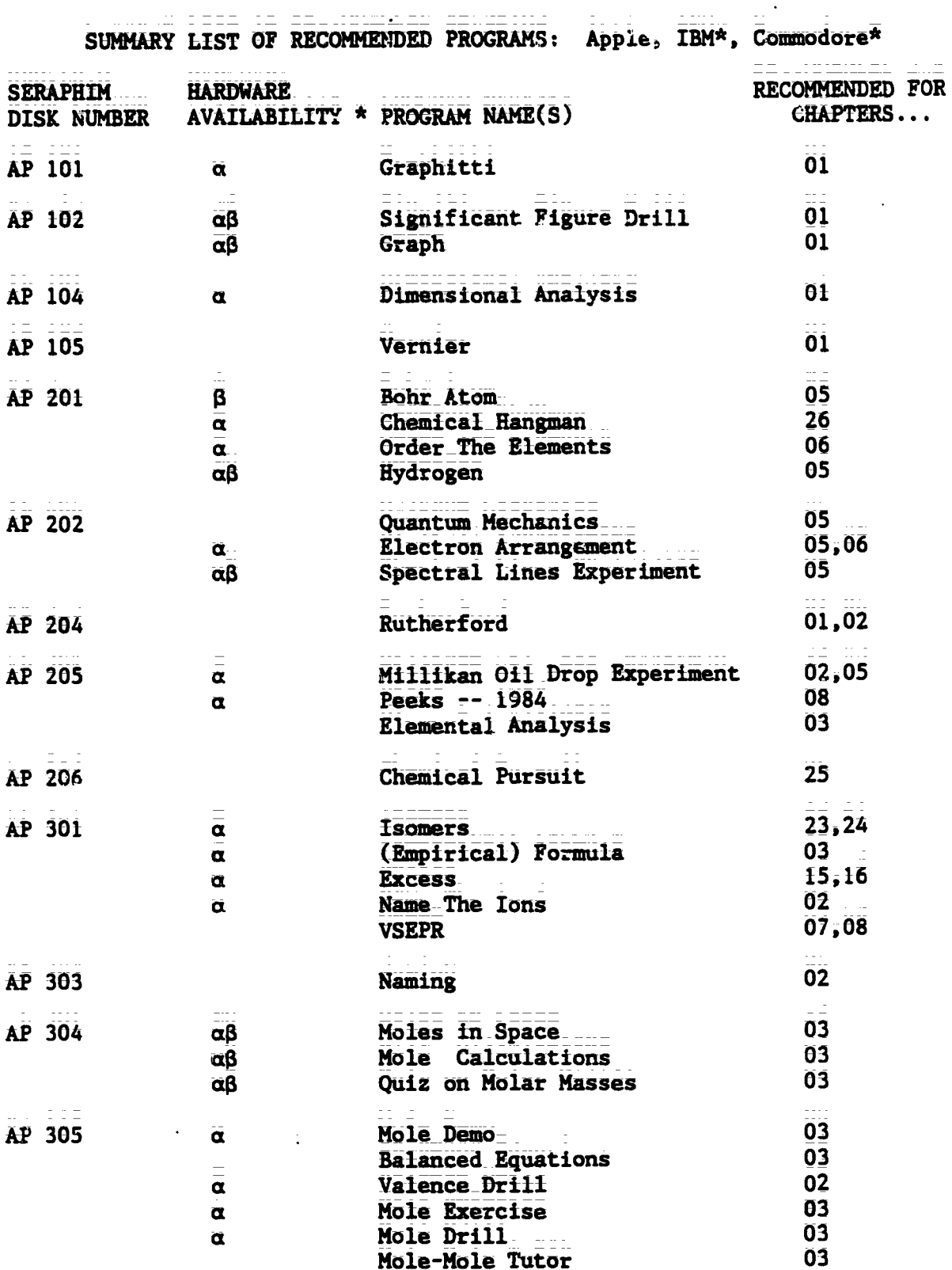

\* HARDWARE AVAILABILITY: All programs available for Apple. a This program is also available on IBM disk of the same number code. B This program is also available on COMMODORE disk of the same number code.

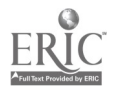

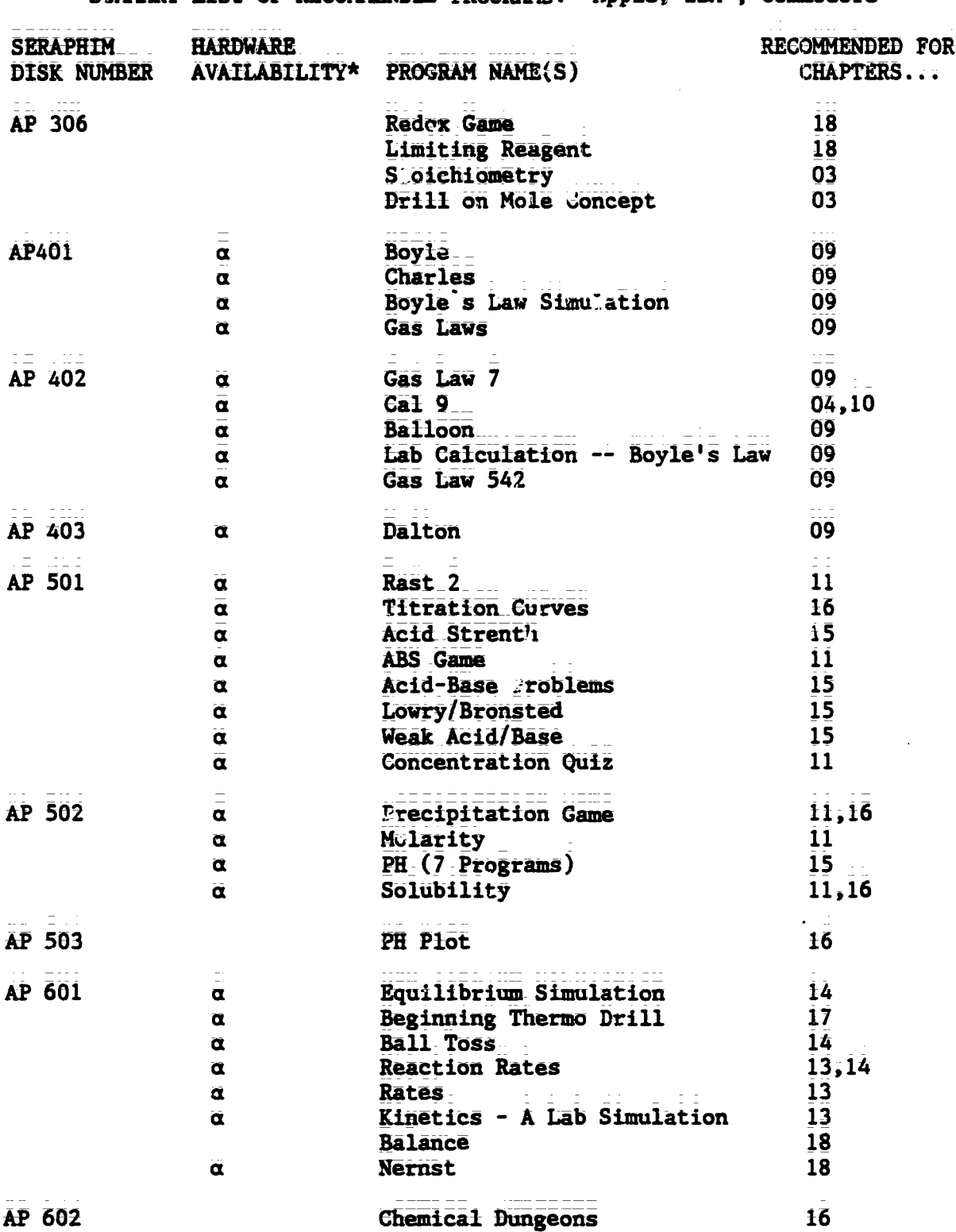

SUMMARY LIST OF RECOMMENDED PROGRAMS: Apple. IBM\*, Commodore\*

\* HARDWARE AVAILABILITY: All programs available for Apple. a This program is also  $a$ vailable on IBM disk of the same number code.  $\beta$  This program is also available on COMMODORE disk of the same number code.

 $TG$  005 - vi  $8$ 

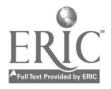

. . . . . . . . . . . . .

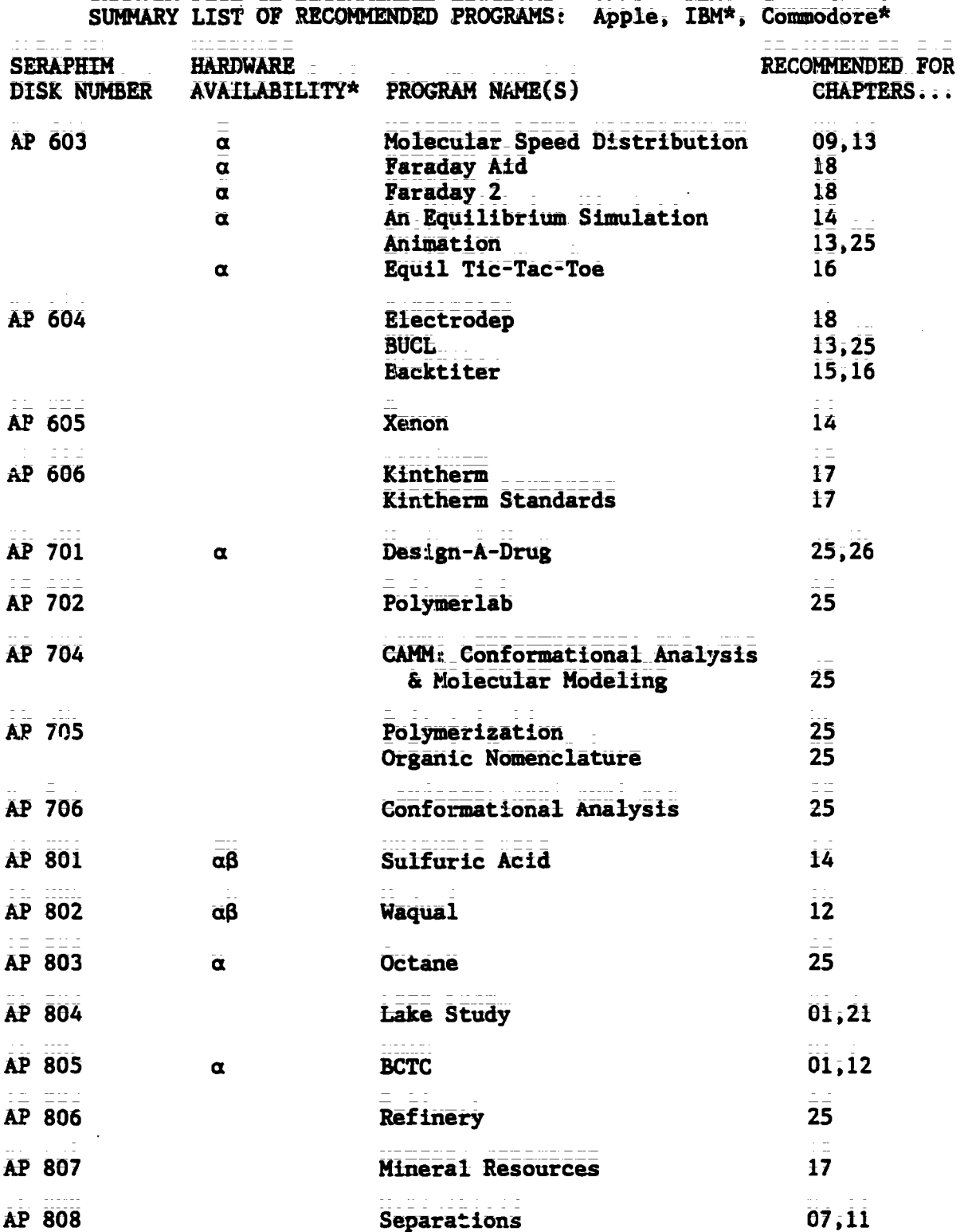

 $\mathcal{L}_{\rm{max}}$  and  $\mathcal{L}_{\rm{max}}$ 

 $\frac{1}{2}$  .  $\frac{1}{2}$  ,  $\frac{1}{2}$ 

\* HARDWARE AVAILABILITY: All programs available for Apple. a This program is also available on IBM disk of the same number code.  $\beta$  This program is also available on COMMODORE disk of the same number code.

 $\ddot{\phi}$ 

$$
\mathbf{TC} \quad \mathbf{005} = \mathbf{vii}
$$

9

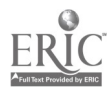

≩ .

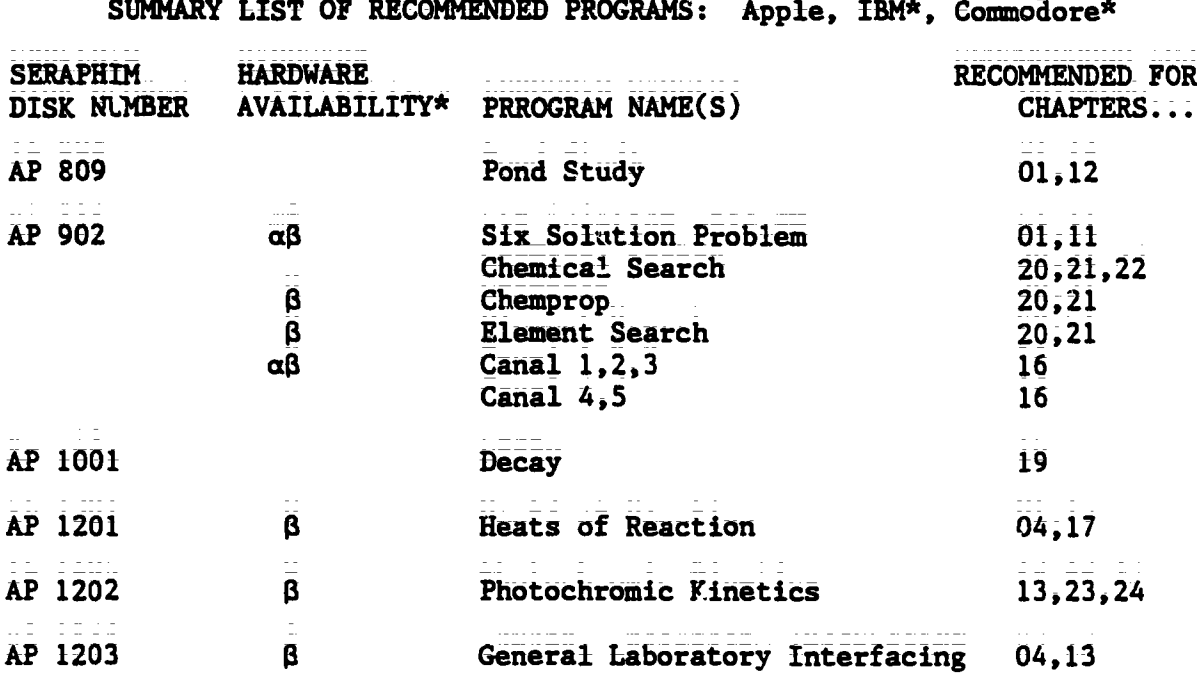

<u> HERBER STED DE EENSKRIERE ERDNINGS (DISSE) DIE GREEKSEER</u>

\* HARDWARE AVAILABILITY: All programs available for Apple. a This program is also  $a$ vailable on IBM disk of the same number code.  $\beta$  This program is also available on COMMODORE disk of the same number code.

TG  $005 - \bar{v}$ iii 10

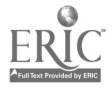

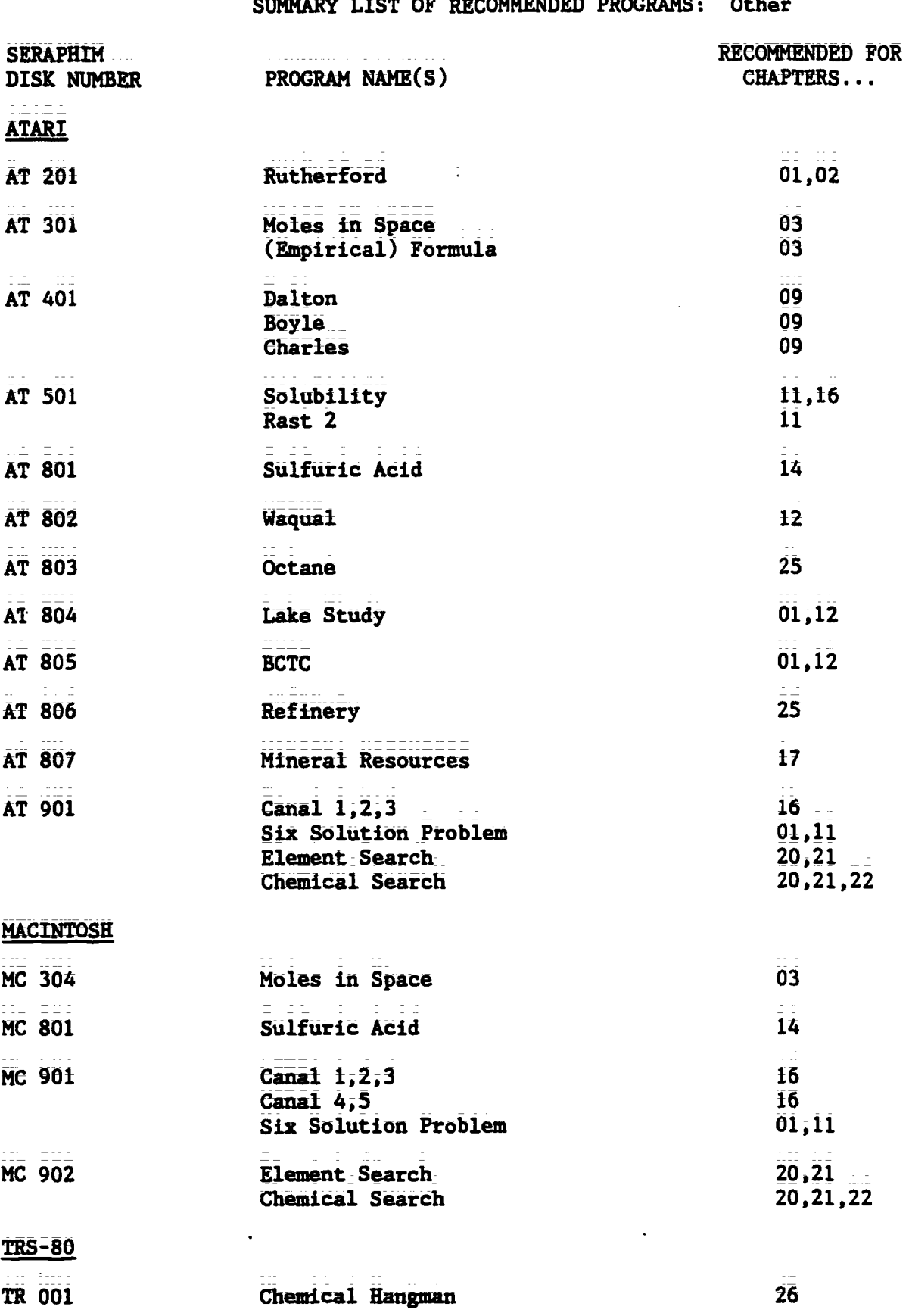

SUBJIST THE CONSTRUCTION OR CONTINUES ALL

**TG** 005 -  $\frac{1}{1}$ 

 $\sim 11$ 

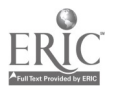

 $\ddot{\phantom{a}}$ 

### CHAPTER O1 Introduction: Some Basic Concepts

- PROGRAM NAME: SIGNIFICANT FIGURE DRILL
- DISK NUMBER: AP102, CO102, IB102
- TOPICS: Significant Figures
- USES: Drill & Practice Tutoring
- LEVELS: No background in chemistry High school chemistry or science General college chemistry
- DESCRIPTION: SIGNIFICANT FIGURE DRILL is designed for student use as a tutoring or drill exercise in the use of significant digits. The user has the option of reviewing the rules, quizzing the computer, or working on drill problems. The computer keeps score of correct answers for the user.
- PROGRAM NAME: GRAPH
- DISK NUMBER: AP102, CO102, IB102
- TOPICS: Graphing Data Analysis
- USES: Data\_Analysis Demonstration
- LEVELS: High sch001-science or chemistry General college chemistry Advanced first year and middle level chemistry
- DESCRIPTION: Use\_this program as a demonstration before the first quantitative lab report requiring graphing and data analysis is due. GRAPH will accomodatea up to SO sets\_of\_data, with the option of graphing algebraic, log, or trig functions, and giving the user printed or video data table, fiist derivatives, or least squares analysis as well as slope and intercepts of linet.
- PROGRAM NAME: DIMENSIONAL ANALYSIS
- DISK NUMBER: AP104, IB104
- TOPICS: Dimensional Analysis
- USES: Drill & Practice Tutoring

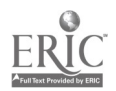

Teacher's Guide: IV/Chemistry: The Central Science

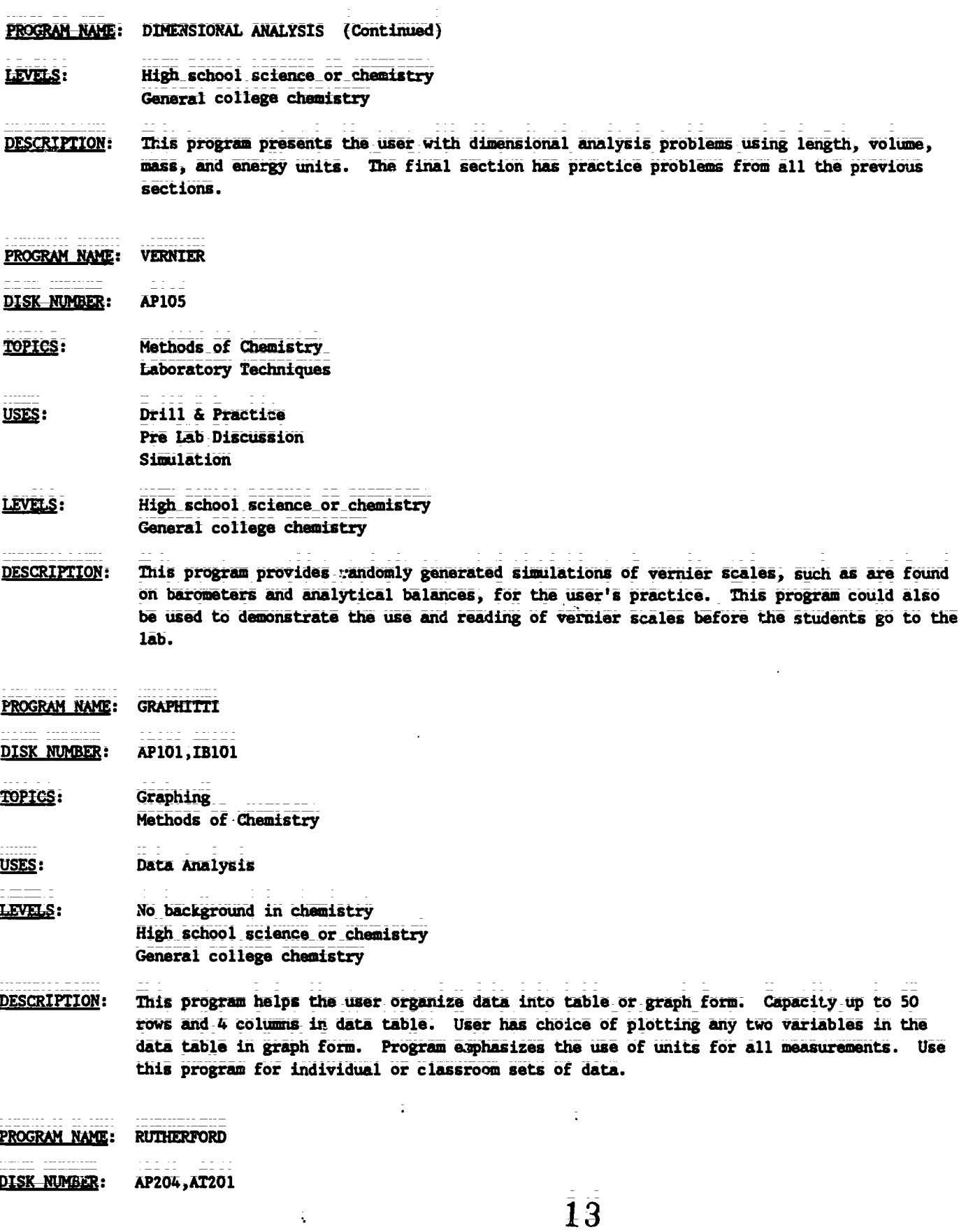

 $\ddot{\phantom{a}}$ 

 $\frac{1}{3}$ 

\_\_

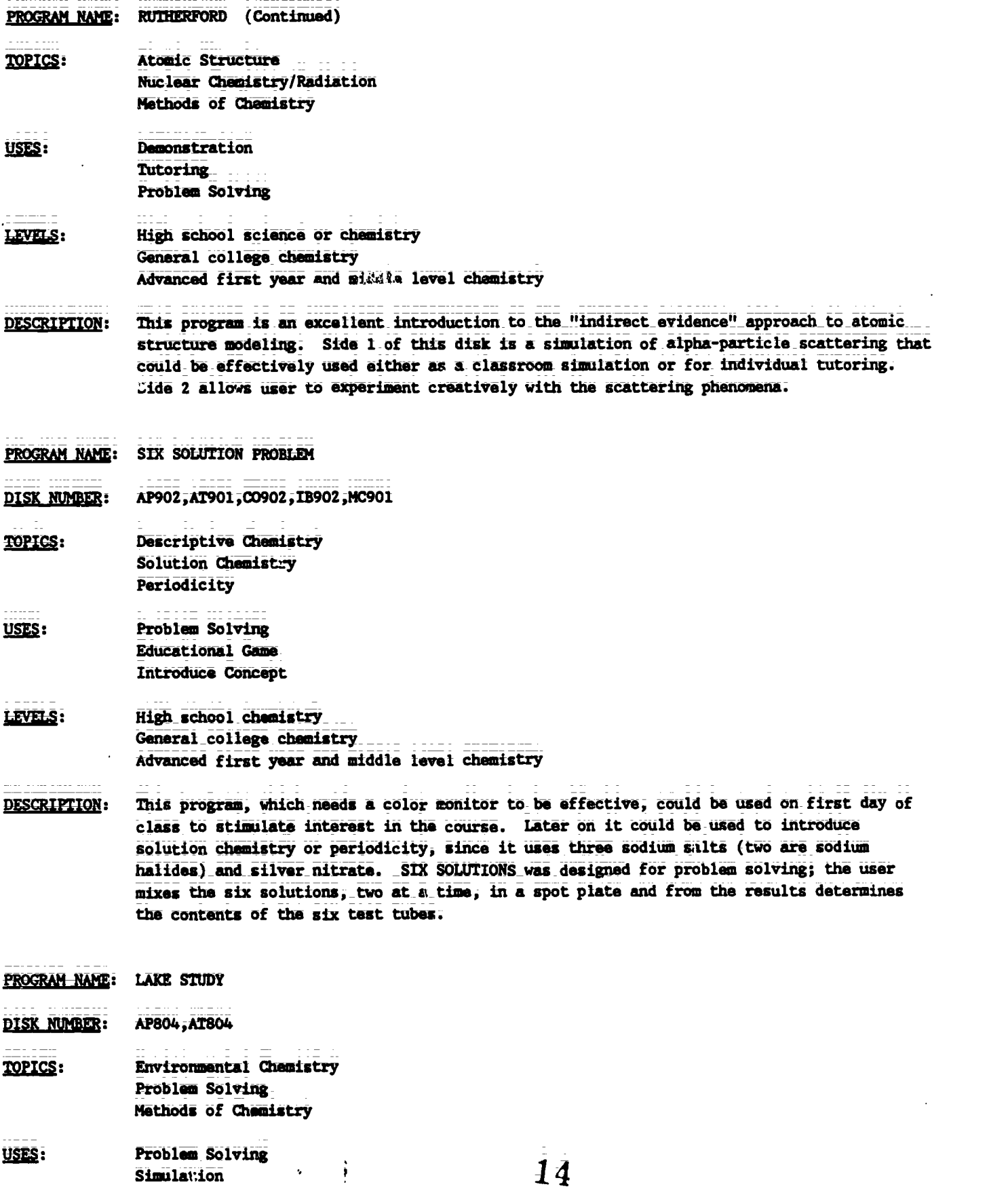

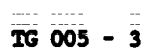

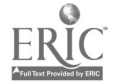

PROGRAM NAME: LAKE STUDY (Continued)

- LEVELS: No background in chemistry High school science or chemistry Advanced first year and middle level chemistry
- This program guides the user through the steps of solving a scientific problem--a fish **DESCRIPTION:** kill in a hatchery. Animation allows the user to search the library, to use colleagues' expertise, to sample and analyze lake water, and to check the fish in order to identify the pollutant killing the fish. In the second part of the program the user sets up controlled experiments in the lab to check the hypothesis in part one.

PROGRAM NAME: BCTC

DISK NUMBER: AP805, AT805, IB805

- **TOPICS:** Industrial Chemistry Environmental Chemistry Methods of Science
- USES: Problem Solving **Introduce Concept** Simulation
- No background in chemistry LIVELS: High school science or chemistry Advanced first level and middle level chemistry
- **DESCRIPTION:** The user(s) must make recommendations to the local city government regarding data on BCTC, a suspected carcinogen, which has been found in the river below a chemical plant. The user has literature, a laboratory, and other task force members available to help decide on the recommendation to be made. This is an excellent application of scientific method, especially since no conclusive answer can be given to the problem.
- PROGRAM NAME: POND STUDY

**DISK NUMBER: AP809** 

- **TOPICS:** Environmental Chemistry Problem Solving Methods of Chemistry
- **USES:** Problem Solving **Educational Game** Simulation
- LEVELS: No background in chemistry High school science or chemistry
- **DESCRIPTION:** The user(s) is an ecologist who has been asked to develop a hypothesis about what is causing a fish kill. The report must be supported by experimental and literature data. A simulated library and laboratory are available to the user. The same format as LAKE STUDY (AP804) but less rigorous. Good application of scientific method.

 $\frac{1}{2}$  .

# CHAPTER 02 Atoms, Molecules, and Ions

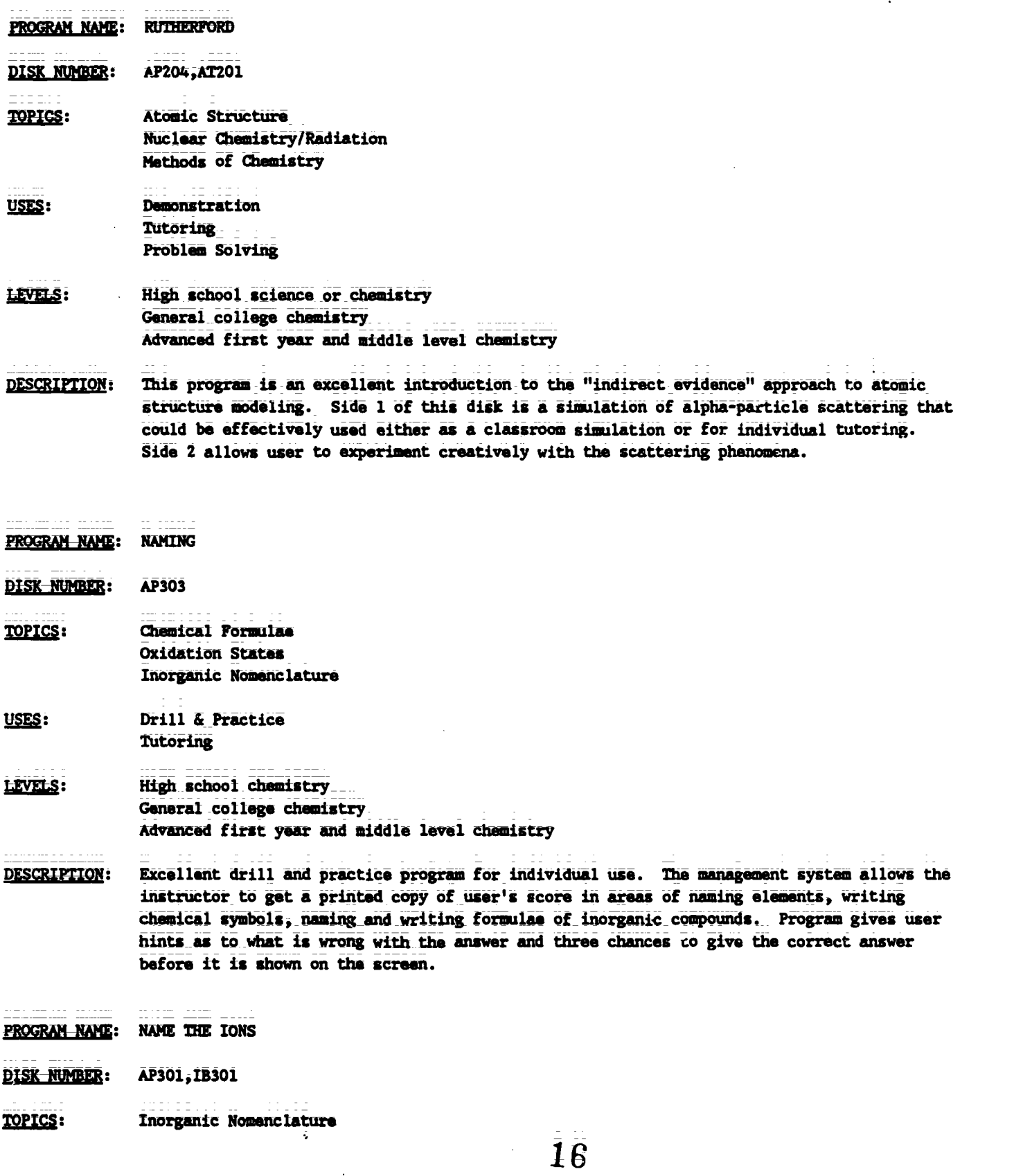

TG 005 - 5

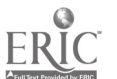

PROGRAM NAME: NAME THE IONS (Continued)

USES: Drill & Practice

LEVELS: High school chemistry General college chemistry Advanced first year and middle level chemistry

- DESCRIPTION: This four-level drill program will give the user lots of practice naming randomly selected inorganic anions. After two incorrect responses, the computer gives the correct answer.
- PROGRAM NAME: VALENCE DRILL

DISK NUMBER: AP305, IB305

TOPICS: Oxidation States

Drill & Practice USES:

- LEVELS: High school chemistry General college chemistry
- DESCRIPTION: User is timed as he/she inputs the oxidation states of ten inorganic ions or radicals randomly generated by the computer. The program accepts valences in many forms, -2, 2- and ⊷.
- PROGRAM NAME: MILLIKAN Oil Drop Experiment

DISK NUMBER: AP205, IB205

- Atomic Structure **TOPICS:**
- USES: Demonstration Simulation\_ Data Collection
- LEVELS: High school science or chemistry General college chemistry Advanced first year and middle level chemistry
- DESCRIPTION: "Focus" on the individual oil drop and change the applied potential on the drop to keep it from moving. Use this simulation to introduce the concept of the charge on the electron. The program has four pages of mathematical formulae that guide the user through the calcuLations of the charge on the oil drop. Full screen animation makes this program suitable as a lecture and demonstration aid.

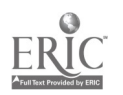

#### Stoichiometry **CHAPTER 03**

PROGRAM NAME: MOLES IN SPACE

AP304, AT301, C0304, IB304, MC304 **DISK NUMBER:** 

**TOPICS:** Moles Problem Solving

- **Educational Gaue** USES: Drill & Practice
- LEVELS: High school chemistry General college chemistry Advanced first year and middle level chemistry
- This drill and practice game gives the user 100 time units to solve three problems DESCRIPTION: changing grams and molar masses to moles. Any time units left over can be redeemed in another computer gams on the disk. The user will need a calculator and a periodic table to play MOLES IN SPACE.
- PROGRAM NAME: MOLE DEMO
- AP305, IB305 DISK NUMBER:
- **Moles** TOPICS:
- **Demonstration** USES: **Introduce Concept**
- High school chemistry LEVELS: General college chemistry Advanced first year and middle level chemistry
- This animated program simulates the stacking of paper a mole high from the surface of the **DESCRIPTION:** earth, while keeping numerical data on the number of sheets of paper and the distance from the earth at the bottom of the screen. A very good "visualization" of how large a mole really is.
- **(EMPIRICAL) FORMULA** PROGRAM NAME:
- AP301, AT301, C0301, IB301 DISK NUMBER:
- Analytical Chemistry **TOPICS: Formulas** Laboratory Techniques
- **Prelab Discussion** USES: Simulation

18

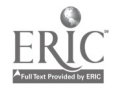

 $\ddot{\phantom{a}}$ 

 $\sim$ 

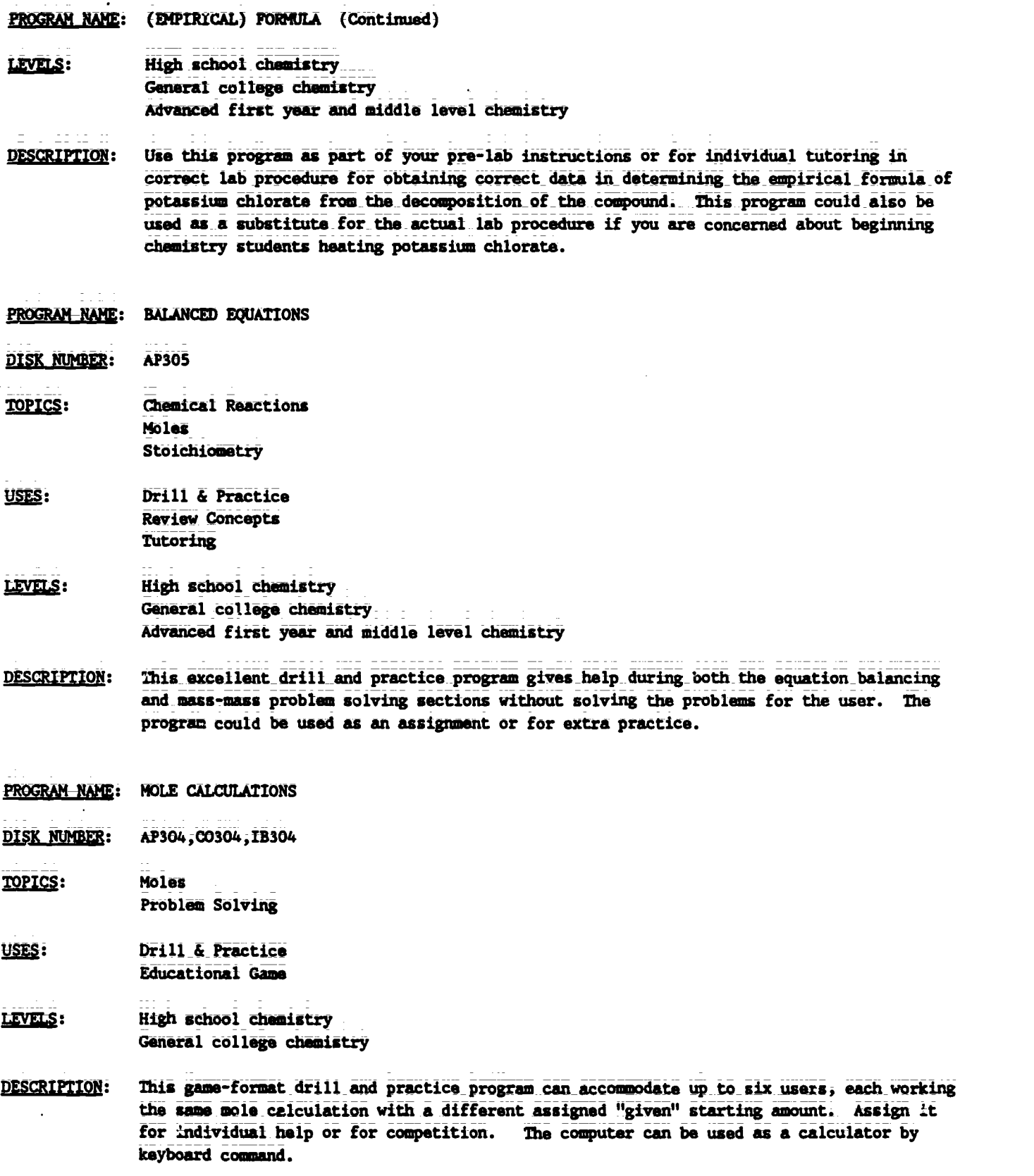

19

 $\ddot{\Box}$ 

 $\ddot{\phantom{a}}$ 

 $\frac{1}{2}$ 

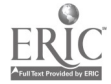

2

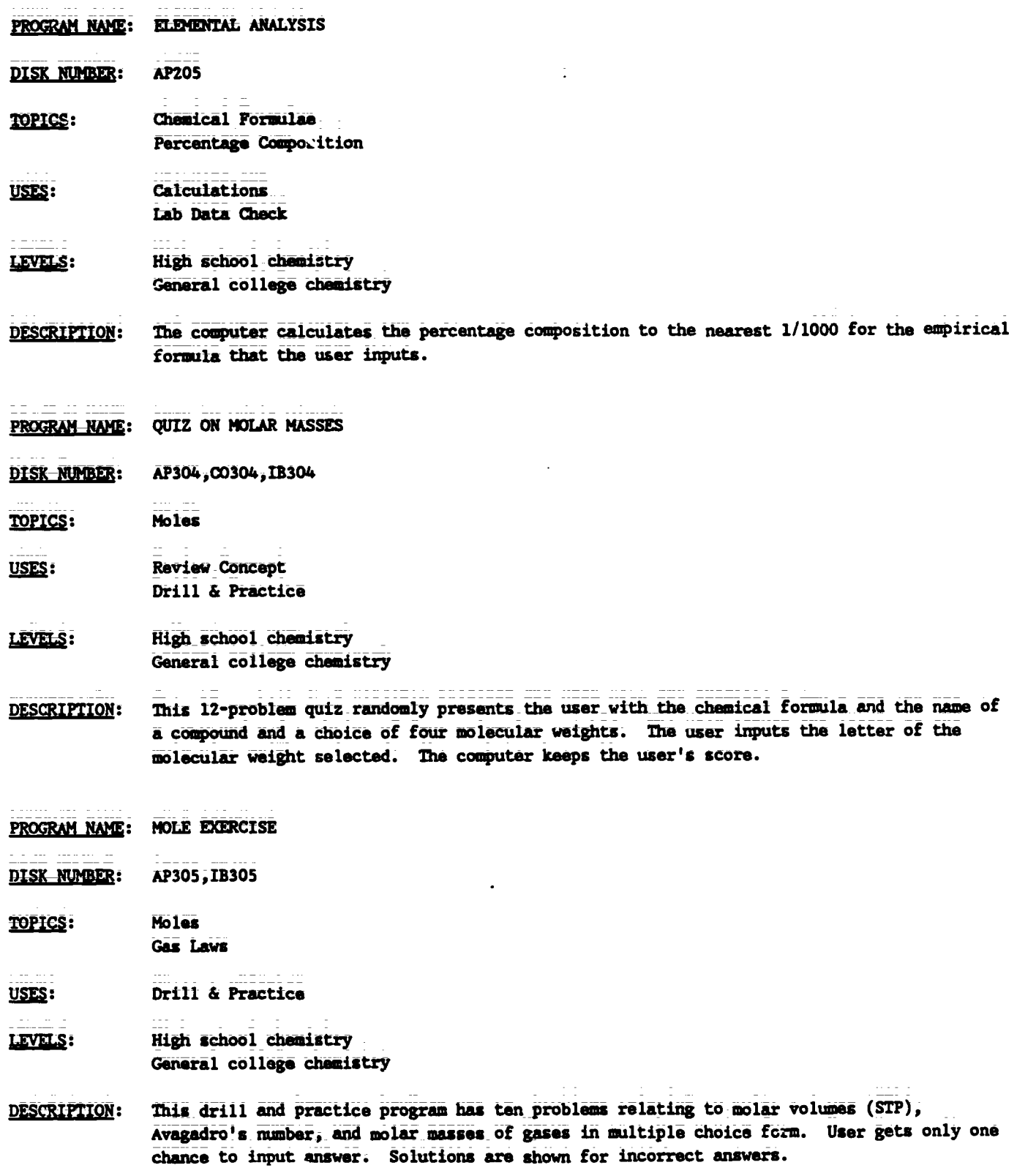

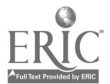

 $\hat{\boldsymbol{\epsilon}}$ 

 $\frac{1}{20}$  $TC$  005 - 9

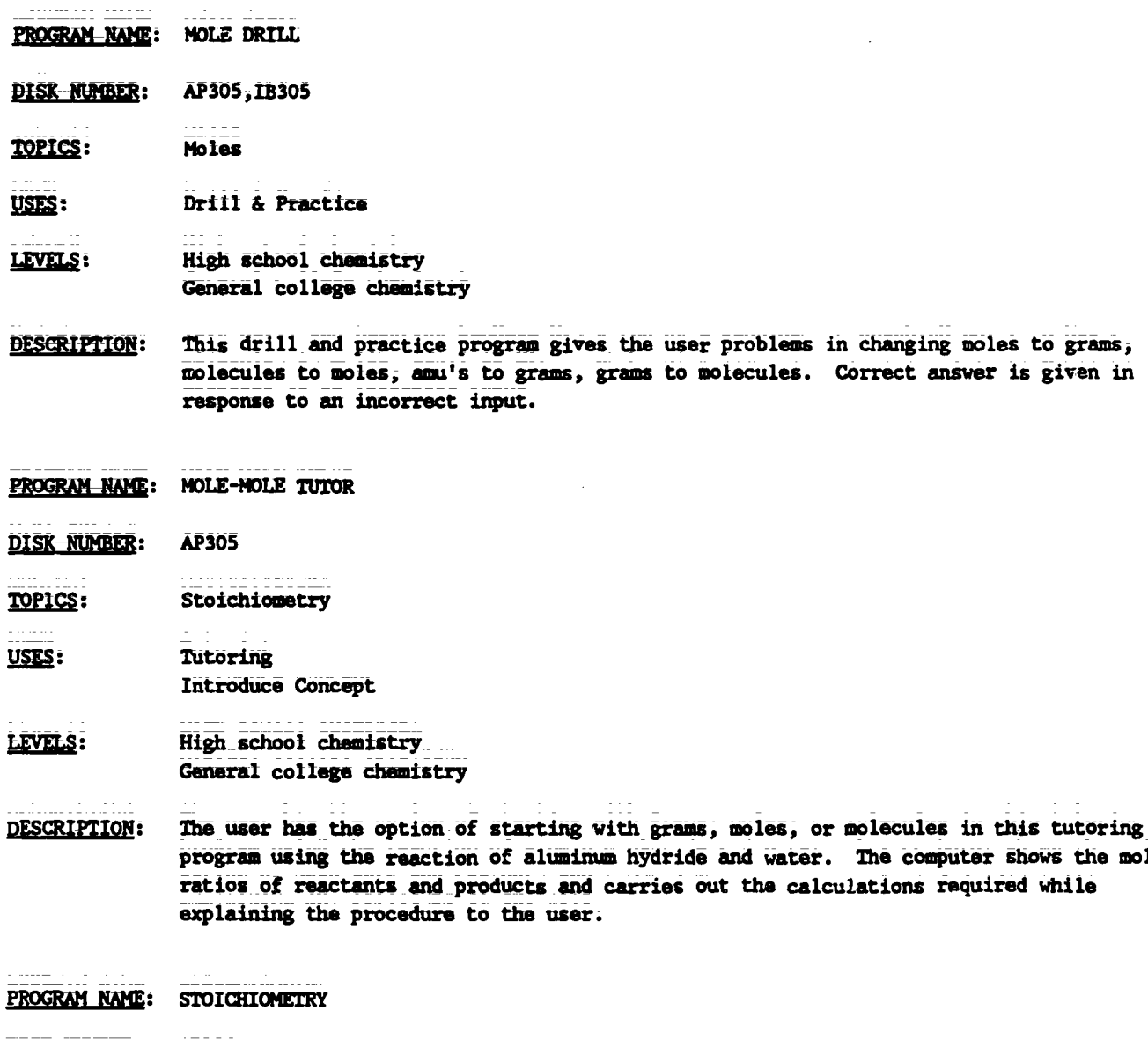

- **DISK NUMBER: AP306**
- TOPICS: Stoichiometry
- USES: Tutoring Drill & Practice

#### LEVELS: High school chemistry General college chemistry

**DESCRIPTION:** This program can be used for tutoring or drill in the solution of mass-mass problems. The user must convert the given mass to moles, input the number of moles of the unkown formed and then convert the moles to grams. There is a periodic table available in the program.

 $\ddot{\phantom{a}}$ 

shows the mole

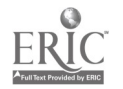

 $\tilde{\chi} = \tilde{\chi}$ 

PROGRAM NAME: DRILL ON MOLE CONCEPT

**AP306** 

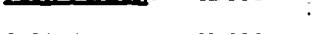

**TOPICS:** Moles

**DISK NUMBER:** 

USES: Drill & Practice

- High school chemistry LEVELS: General college chemistry
- **DESCRIPTION:** This drill program gives the user practice in changing moles to molecules to grams to atoms. When the user inputs a wrong answer, the solution is shown.

#### Energy Relationships. **CHAPTER 04** The First Law of Thermodynamics

- PROGRAM NAME: CAL 9
- **DISK NUMBER:** AP402, IB402
- TOPICS: **Descriptive Chemistry**
- USES: Problem Solving Data Analysis
- LEVELS: High school science or chemistry General college chemistry
- **DESCRIPTION:** This program gives the user time and temperature data on heating and cooling a pure substance and the names of nine organic compounds that the unknown could be. From the data given and using a CRC Handbook, the user identifies the compound. This is a very simple application problem for beginning chemistry students.
- PROGRAM NAME: GENERAL LABORATORY INTERFACING
- **DISK NUMBER:** AP1203,001203
- TOPICS: Interfacing
- USES: Data Collection Data Analysis Interfacing
- LEVELS: High school chemistry General college chemistry Advanced first year and middle level chemistry

Ÿ,

22

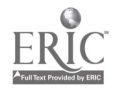

GENERAL LABORATORY INTERFACING (Continued) PROGRAM NAME:

User can calibrate and test a thermistor or Blocktronic I interfaced to the computer. The **DESCRIPTION:** devices can then be used to monitor changes continuously or sample at intervals. Both graphic and numeric data displays are available and data files can be created. The written materials in LM 010, LM 002, and LM 003 contain specific instructions for construction and use of the interface devices.

Electronic Structures of Atoms: **CHAPTER 05 Basic Concepts** 

- PROGRAM NAME: MILLIKAN Oil Drop Experiment
- **DISK NUMBER:** AP205, IB205

**Atomic Structure TOPICS:** 

- Demonstration USES: Simulation Data Collection
- High school science or chemistry LEVELS: General college chemistry Advanced first year and middle level chemistry
- DESCRIPTION: "Focus" on the individual oil drop and change the applied potential on the drop to keep it from moving. Use this simulation to introduce the concept of the charge on the electron. The program has four pages of mathematical formulae that guide the user through the calculations of the charge on the oil drop. Full screen animation makes this program suitable as a lecture and demonstration aid.
- **BOHR ATOM** PROGRAM NAME:
- DISK NUMBER: AP201,C0201
- TOPICS: Atomic Orbitals **Atomic Structure Electron Configuration**
- Simulation USES: Tutoring Problem Solving
- LEVELS: High school chemistry General college chemistry
- This simulation program allows user to select the wavelength of radiation to "excite" an **DESCRIPTION:** electron in the ground state of the hydrogen atom. Animation shows the radiation exciting the electron, the radiation given off when the electron falls back to ground state, and demonstrates the relationship between the atom's return to ground state and the wavelength(s) of radiation chosen. User may use trial and error or calculate the wavelergth of light necessary for a specific transition before using.

23

PROGRAM NAME: QUANTUM MECHANICS DISK NUMBER: **AP202** Atomic Orbitals **TOPICS:** Quantum Mechanics **Electron Configuration** USES: Demonstration **Simulation** Introduce Concept

### <u>LEVELS</u>: High school science or chemistry General college chemistry Advanced first year and middle level chemistry

- **DESCRIPTION:** This simulation program allows the user to input a pri-square diagram and the computer then display probability distributions based on that diagram. The randomness of electron motion can be demonstrated by allowing the computer to plot more than one graphic distribution for a given psi-square wave.
- PROGRAM NAME: HYDROGEN
- DISK NUMBER: AP201,00201,IB201
- **Atomic Orbitals TOPICS:** Quantum Mechanics
- USES: **Simulation** Introduce Concept
- LEVELS: General college chemistry Advanced first year and middle level chemistry
- **DESCRIPTION:** This program graphically portrays the radial wave functions and distribution probability diagrams from is to 3d for the electron of the hydrogen atom. It is an excellent lecture aid for the introduction of this topic.
- PROGRAM NAME: SPECTRAL LINES EXPERIMENT
- **DISK NUMBER:** AP202, CO202, IB202
- TOPICS: Atomic Orbitals **Electron Configuration Quantum Mechanics**
- USES: Problem Solving Data Analysis
- LEVELS: High school science or chemistry Ceneral college chemistry Advanced first year and middle level chemistry

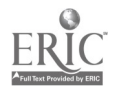

TG 005 - 13

**Teacher's Guide: IV/Chemistry: The Central Science** 

PROGRAM NAME: SPECTRAL LINES EXPERIMENT (Continued)

**DESCRIPTION:** User inputs distance of light band to slit of light source, distance from grating to the slit, number of lines on diffraction grating, and series being observed and the program calculates the wavelength of hydrogen spectrum radiation.

PROGRAM NAME: ELECTRON ARRANGEMENT

AP202, IB202 **DISK NUMBER:** 

- TOPICS: **Electron Configuration**
- Drill & Practice USES: **Tutoring** Introduce Concept
- High school chemistry LEVELS: General college chemistry
- The user is tutored and then allowed to practice the order of electron filling and the **DESCRIPTION:** writing of electron configurations. A bracket diagram is used to help the user see the pattern of atomic orbital filling. There is a limited management program that allows user to keep track of scores in the practice sections. The first section could be used as a lecture aid to introduce the order of orbital filling, especially if this program is to be assigned later.

## CHAPTER 06 Electronic Structure: Periodic Relationships

PROGRAM NAME: ELECTRON ARRANGEMENT

DISK NUMBER: AP202, IB202

**Electron Configuration TOPICS:** 

- Drill & Practice USES: **Tutoring** Introduce Concept
- LEVELS: High school chemistry General college chemistry
- **DESCRIPTION:** The user is tutored and then allowed to practice the order of electron filling and the writing of electron configurations. A bracket diagram is used to help the user see the pattern of atomic orbital filling. There is a limited management program that allows user to keep track of scores in the practice sections. The first section could be used as a lecture aid to introduce the order of orbital filling, especially if this program is to be assigned later.

25

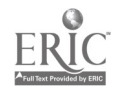

PROGRAM NAME: ORDER THE ELEMENTS (1 OF 3 CHEMISTRY GAMES)

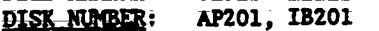

TOPICS: Periodicity

Review USES: Drill & Practice

High school science or chemistry LEVELS: General college chemistry Advanced first year and middle level chemistry

Use this program as individual or class review of trends in melting points, density, **DESCRIPTION:** atomic size, ionization energy, electronegativity, number of electrons, and metallic character. A periodic table that shows only the element symbols is available to the user on keyboard command.

Basic Concepts of Bonding **CHAPTER 07** 

PROGRAM NAME: **VSEPR** 

**AP301** DISK NUMBER:

- TOPICS: Molecular Structure/Shape **Bonding**
- Demonstration USES: Simulation
- High school chemistry LEVELS: General college chemistry Advanced first year and middle level chemistry
- By using keyboard command, the user can rotate graphic examples of compounds and ions that **DESCRIPTION:** have two, three or four bonding groups of electrons on any or all three axis. This simulation could be used as an effective lecture aid.

PROGRAM NAME: SEPARATIONS

DISK NUMBER: **AP808** 

- **TOPICS:** Solubility Bonding/Polarity Laboratory Techniques
- USES: Tutoring Simulation **Introduce Concept**

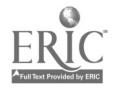

Teacher's Guide: IV/Chemistry: The Central Science

PROGRAM NAME: SEPARATIONS (Continued)

- LEVELS: High school science or chemistry General college chemistry Advanced first year and middle level chemistry
- DESCRIPTION: The two introductory sections of this program are excellent tutoring or review on the subjects of polarity and solubility of compounds. Starting with covalent bonds and electronegativity, the polarity of mainly organic molecules and its relationship to solubility is presented. Simulations of paper chromatography and an analysis of pesticides are applications of the concepts learned in the tutoring section. These could be assigned or could be a special project for beginning students.

**CHAPTER O8** Geometries of Molecules; Molecular Orbitals

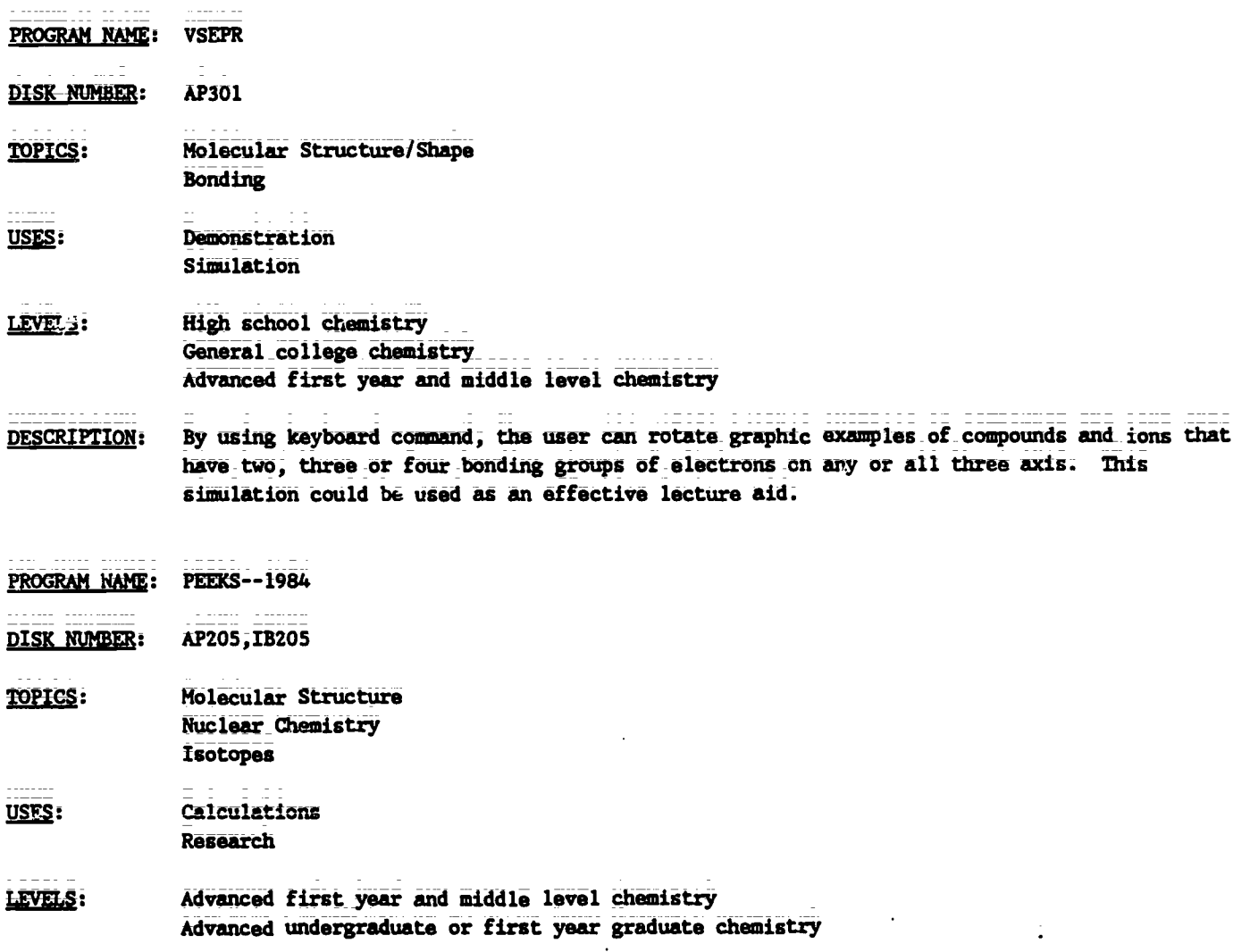

ċ

PROGRAM NAME: PEEKS--1984 (Continued)

pISCRIPTION: The computer calculates the quantitative isotopic pattern for the chemical formula input by the user, both numerically and graphically, based on successive isotopic splitting for each of the n atoms in the formula.

### **CHAPTER 09 Gases**

- PROGRAM NAME: BALLOON
- DISK MUMBER: AP402, IB402
- TOPICS: Gas Laws
- USES: **Simulation Demonstration** Introduce Concept

#### LEVELS: High school science or chemistry General\_college chemistry Advanced first year and middle level chemistry

- pESCRIPTION: This program helps students visualize the direct and inverse\_relationships\_between temperatUre, pressure, and-voIume of an enclosed gas.\_\_\_The user\_inputs\_a\_change\_in\_either pressure or temperature and the volume of balloon on the right of the screen reflects\_this change. The original balloon also remains on the screen for comparison. Bar graphs at the top of the screen reinforce the relationships of pressure, volume, and temperature;
- PROGRAM NAME: BOYLE
- DISK NUMBER: AP401, AT401, IB401
- TOPICS: Gas Laws Data Analysis
- Demonstration USES:
	- Simulation Data Analysis

#### LEVELS: High\_school\_science\_or\_chemistry General college chemistry Advanced first year and middle level Chemistry

DESCRIPTION: This simulation program could be used as a substitute\* for the lab procedure, cither by the whole class or for an individual who missed the lab. The graphing (analysis of data) portion\_could be an effective lecture aid to help students gee the relationships between pressure and volume\_of\_encIosed\_gases or it could be used as a tutoring device for students having problems completing the Boyle's Law laboratory report. (\*A safe substitute, since the use of mercury is eliminated.)

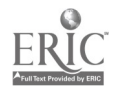

TG 005 = 17 28

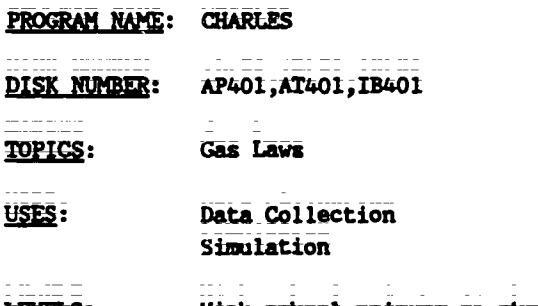

- LEVELS: High school science or chemistry General college chemistry
- DESCRIPTION: This simulation of Charles' Law allows the user to collect data that shows the relationship\_between volume and temperature of an enclosed gas. Because it is programmed for\_easy access by a number of students, one could use this as a safe substitute for heating air trapped by mercury plugs.
- PROGRAM NAME: GAS LAW 7

realized resources

- DISK NUMBER: AP402, IB402
- TOPICS: Gas Laws
- USES: Tutoring Introduce Concept
- High school science or chemistry LEVELS: General college chemistry
- DESCRIPTION: This introduction to gas laws program allows the user to input values for one of the variables that affect enclosed gases and the computer calculates the values for the other variable. From that information the user answers questions about the kind of relationships derived. Individual students could use this program to an advantage.
- 
- PROGRAM NAME: DALTON
- DISK NUMBER: AP403, IB403, AT401
- TOPICS: Gas Laws
- USES: Simulation Educational Game
- LEVELS: High\_school\_science\_or\_chemistry General\_college chemistry\_\_ Advanced first year and middle level chemistry
- DESCRIPTION: User adds gas or heat to an enclosed gas, using game paddles, to attain a maximum pressure without exceeding the "blow-out" pressure. This can be done in competition format or by experimental design.

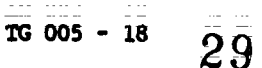

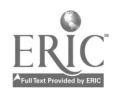

# PROGRAM NAME: BOYLE'S LAW SIMULATION

DISK NUMBER: AP401, IB401

TOPICS: Gas Laws

- Data Collection USES: Simulation
- LEVELS: High\_school\_chamistry General college chemistry
- DESCRIPTION: This program simulates the CHEM Study Lab where students collect data to show the relationship between pressure And volume of an enclosed gas using syringes and books. The user can collect data by adding one book at a time and reading the volume of gas in the syringe. Successive runs of the program do NOT give you exactly the same readings, so the program can be used to collect class data by individual students.
- PROGRAM NAME: GAS LAWS
- DISK NUMBER: AP401, IB401
- **TOPICS:** Gas Laws
- Tutoring USES:
- LEVELS: High school chemistry General college dhemistry
- DESCRIPTION: This gas law tutorial program offers the user the option of approaching the solution of problems by either the formula method or the logic method after a graphic background is presented.
- PROGRAM NAME:- LAE CALCULATION--BOYLE'S LAW
- DISK NUMBER: AP402, IB402
- TOPICS: Gas Laws
- USES: Lab\_Data Check Data MaIysis

#### LIVELS: High school chemistry General college chemistry

ċ,

÷.

DESCRIPTION: This program will accept volume from three trials, using up to three books pressure each, from pressure-volume labs similar to CHEM Study Lab 4, and will return a print-out of the average volume plus the uncertainty as well as the high and low values of 1/volume. Printer is necessary.

**Teacher's Guide: IV/Chemistry: The Central Science** 

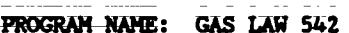

AP402, IB402 **DISK NUMBER:** 

**TOPICS: Gas Laws** 

. . . . . . . . . .

**Introduce Concept** USES: Tutoring

LEVELS: High school chemistry

and the same

 $\sim 10^{-1}$ 

This is simple version of GAS LAW 7, where the user inputs the number of moles, volume, **DESCRIPTION:** temperature and pressure of an enclosed gas to obtain a data table that shows the relationship between two of the variables. The user then answers questions based on this table.

 $\bullet$ 

- PROGRAM NAME: MOLECULAR SPEED DISTRIBUTION
- DISK NUMBER: AP603, IB603
- TOPICS: Kinetics -**Reaction Rates Gas Laws** 
	-
- USES: Demonstration **Introduce Concept** Simulation
- High school chemistry or science LEVELS: General college chemistry Advanced first year and middle level chemistry
- **DESCRIPTION:** The ability to graph the speed distribution for a gas of your choice at many temperatures on the same screen makes this simulation program a natural for classroom demonstration of the relationship between molecular speed and reaction rates. You can use a temperature range from 1K to above 10,000K.

### **CHAPTER 10** Liquids, Solids, and Intermolecular Forces

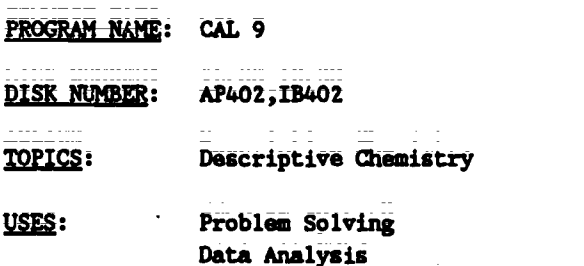

 $\overline{31}$ 

 $\frac{1}{2}$ 

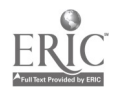

CAL 9 (Continued) PROGRAM NAME:

- LEVELS: High school science or chemistry General college chemistry
- This program gives the user time and temperature data on heating and cooling a pure. **DESCRIPTION:** substance and the names of nine organic corpounds that the unknown could be. From the data given and using a CRC Handbook, the user identifies the compound. This is a very simple application problem for beginning chemistry students.

#### **CHAPTER 11** Solutions

- PROGRAM NAME: SIX SOLUTION PROBLEM
- AP902, AT901, 20902, IB902, MC901 DISK NUMBER:
- Descriptive Chemistry **TOPICS:** Solution Chemistry Periodicity
- Problem Solving USES: **Educational Game** Introduce Concept
- High school chemistry <u>LEVELS</u>: General college chemistry Advanced first year and middle level chemistry
- This program, which needs a color monitor to be effective, could be used on first day of DESCRIPTION: class to stimulate interest in the course. Later on it could be used to introduce solution chemistry or pariodicity, since it uses three sodium sales (two are sodium halides) and silver nitrate. SIX SOLUTIONS was designed for problem solving; the user mixes the six solutions, two at a time, in a spot plate and from the results determines the contants of the six test tubes.
- **SEPARATIONS** PROGRAM NAME:

- DISK NUMBER: **AP808**
- **TOPICS:** Solubility Bonding/Polarity **LEOOTAtOTY Techniques**

USES: Tutoring Simulation **Introduce Concept** 

LEVELS: High school science or chemistry General college chemistry Advanced first year and middle level chemistry

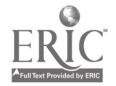

IV/Chemistry: The Central Science **Teacher's Guide:** 

**PROGRAM-NAME: SEPARATIONS** (Continued)

- The two introductory sections of this program are excellent tutoring or review on the **DESCRIPTION:** subjects of polarity and solubility of compounds. Starting with covalent bonds and electronegativity, the polarity of mainly organic molecules and its relationship to solubility is presented. Simulations of paper chromatography and an analysis of pesticides are applications of the concepts learned in the tutoring section. These could be assigned or could be a special project for beginning students.
- PROGRAM NAME: **RAST 2**

DISK NUMBER: AP501, AT501, IB501

- Solution Chemistry TOFICS: Moles Colligative Properties
- USES: Demonstration **Introduce Concept** Simulation
- LEVELS: High school chemistry General\_college\_chemistry Advanced first year and middle level chemistry
- DESCRIPTION: This simulation program introduces the molal depression constant concept and formula. The user detarmines the melting point of purs camphor and the melting point of a mixture of camphor and an unknown using the Rast method by reading the balances, controlling the heat applied, and reading the final melting point. The computer gives the user a data summary and another look at the formula, so that he/she can calculate the molecular weight of the unknown.
- **ABS GAME PROGRAM NAME:**

DISK NUMBER: **AP501, IB501** 

- **TOPICS:** Descriptive Chemistry Problem Solving Ganaral Raview
- USES: **Educational Game Review Concepts** Problem Solving

LEVELS: High school chemistry General college chemistry

**DESCRIPTION:** The physical and chemical properties of 6 compounds are randomly revealed to the user; the object of the game is to match the properties given with one of 17 possible compounds in the memory bank. This mathod of review and problem solving could be used by one or two individual players, or by a class that is divided into teams.

 $\frac{1}{16005}$  = 22  $33$ 

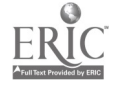

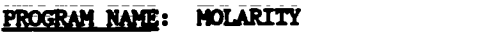

AP502,1E502 DISK NUMBER:

**TOPICS:** concentration Problems

USES: Drill & Practice

LEVELS: High school \_chemistry General college chemistry

- DESCRIPTION: This program randomly generates 10 problems giving either amount of solute and volume of solution, volume And concentration, or grams of solute and volume of solution. There is a limited management system that keeps track of right answers. Good program for individual use.
- PROGRAM NAME: CONCENTRATION QUIZ

DISK-NUMBER: AP501, IB501

TOPICS: Concentration Problems Solution Chemistry Solubility

USES: PtOblem\_Solving **Review Concept** 

LEVELS: High\_school\_chemistry General college chemistry Advanced first year and middle level chemistry

- DESCRIPTION: The user is given sets of four solutions to arrange in order of decreasing concentration. Concentrations are given in terns of saturated solutions, molarity and number of molecules in a given volume. User has access to a data table of solubilities and molecular weights for assistance in making decisions. Explanations of wrong ansvers are given.
- PROGRAM NAME: PRECIPITATION GAME
- DISK NUMBER: AP502, IB502
- TOPICS: Sulution Chemistry Solubility Equilibrium
- USES: **Educational Game** Problem Solving
- LEVELS: High school chemistry General-college chemistry Advanced first year and middle level chemistry

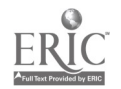

Teacher's Guide: IV/Chemistry: The Central Science

PROGRAM NAME: PRECIPITATION GAME (Continued)

المتعمل وبالمعادي المتحدث المحمر لمحمدة <u>. . . . . . . . . . . . . . . .</u> In this educational game, two players are each given sets of five cations and ten anions. **DESCRIPTION:** The object is to form as many precipitates as you can during your turn. When one player makes a mistake, the screen changes ion sets and the other player forms precipitates. The instructor has the option of letting students use solubility tables during play.

PROGRAM NAME: **SOLUBILITY** 

AP502, IB502 DISK NUMBER:

- TOPICS: Solubility Chemical Reactions Chemical Formulae
- USES: Educations. Came **Review Concepts** Problem Solving
- High school chemistry LEVELS: General college chemistry Advanced first year and middle level chemistry
- **DESCRIPTION:** Up to four players can use this progres. Each is randomly dealt from four to eight ions and is given the choice to form a precipitate, a gas, or pass. Two chances are given to score from each set of ions. This is a fun way to review solubility.

Chemistry of the Environment **CHAPTER 12** 

- PROGRAM NAME: LAKE STUDY
- <u> DISK-NUMBER:</u> AP804, AT804

TOPICS: Environmental Chemistry Problem Solving Methods of Chemistry

USES: Problem Solving Simulation

LEVELS: No background in chemistry High school science or chemistry. Advanced first year and middle level chemistry

**DESCRIPTION:** This program guides the user through the steps of solving a scientific problem--a fish kill in a hatchery. Animation allows the user to search the library, to use colleagues' expertise, to sample and analyze lake water, and to check the fish in order to identify the pollutant killing the fish. In the second part of the program the user sets up controlled experiments in the lab to check the hypothesis in part one.

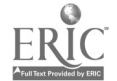

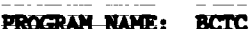

**DISK NUMBER:** AP805,AT805,IB805

TOPICS: Industrial:Chemistry, Environmental\_Chemistry Mathods of Science

USES: Problem Solving\_ Introduce\_Concept Simulation

### LEVELS: No background in chemistry High school science or chemistry Advanced first level and middle level chemistry

- DESCRIPTION: The user(s) must make recommendations to the local city government regarding data on BCTC, a suspected carcinogen, which has been found in the river below a chemical plant. The user has literature, a laboratory, and other task force members available to help decide on the recommendation to be made. This is an excellent application of scientific method, especially since no conclusive answer can be given to the problem.
- PROGRAM NAME: POND STUDY

DISK NUMBER: AP809

- TOPICS: Environmental Chemistry Problem Solving Methods of Chemistry
- USES: Problem\_Solving Educational Game Simulation

# IEVELS: No background in chemistry High scheol science or chogistry

DESCRIPTION: The user(s) is an ecologist who has been asked to develop a hypothesis about what is causing a fish kill. The report must be supported by experimental and literature data. A simulated\_Iibrary\_and\_laboratory are\_available\_to\_the\_user.\_\_The\_same format as LAKE STUDY (AP804) but less rigorous. Good application of scientific method.

PROGRAM NAME: WAQUAL

- DISK-NUMBER: AP802, IB802, AT802, C0302
- TOPICS: Environmental\_Chamistry Industrial\_Chemistry Proble's Solving
- USES: slation Problem Solv Educational Game

36

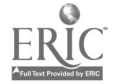
PROGRAM NAME: WAQUAL (Continued)

- LEVELS: No background in chemistry High school science or chemistry Advanced first year and middle level chemistry
- **DESCRIPTION:** In this simulation/game, the user controls che percentages of primary, secondary, and tartiary truatment at the local water treatment plant to keep the d'isolved crygen above the government standard of 5 mg/L. Introductory pages have needed information about terminology and procedures. User has the option of saving his data and returning to the game later, since it requires more than one class period to play.

**CHAPTER 13 Chemical Kinetics: Reaction Rates** 

PROGRAM NAME: GENERAL LABORATORY INTERFACING

DISK NUMBER: AP1203, CO1203

**TOPICS:** Interfacing

Data Collection **USES:** Data Analysis Interfacing

LEVELS: High school chemistr, General college chemistry.... Advanced first year and middle level chemistry

**DESCRIPTION:** User can calibrate and tes; a thermistor or Blocktronic I interfaced to the computer. The devices can then be u,ed to monitor changes continuously or sample at intervals. Both graphic and numeric data displays are available and data files can be cleated. The written materials in IN 010, IM 002, and IM 003 contain specific instructions for construction and use of the interface devices.

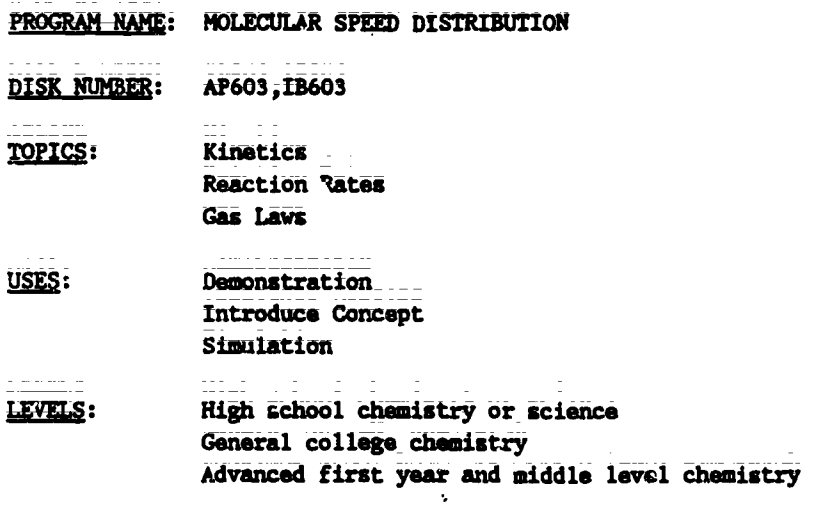

 $\frac{1}{25}$   $\frac{1}{26}$   $\frac{1}{37}$ 

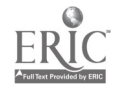

PROGRAM NAME: MOLECULAR SPEED DISTRIBUTION (Continued)

The ability to graph the speed distribution for a gas of your choice at many temperatures **DESCRIPTION:** on the same screen makes this simulation program a natural for classroom demonstration of the relationship between molecular speed and reaction rates. You can use a temperature range from 1K to above 10,000K.

- PROGRAM NAME: RATES
- DISK NUMBER: AP601, IB601
- TOPICS: Reaction Rates Kinetics
- USES: Demonstration Data Collaction Simulation
- LEVELS: High school chemistry General college chemistry
- DESCRIPTION: User inputs quantities of reactants in this "clock" reaction simulation of the hydrolysis of t-butyl chloride and times the reaction in real or compressed time. A color monitor makes this a more effective classroom demonstration, but it can be satisfactorily used for data collection with b/w monitor.
- PROGRAM NAME: KINETICS--A SIMULATION LAB
- DISK NUMBER: AP601, IB601
- TOPICS: Reaction Rates Kinetics\_ Laboratory Techniques
- USES: **Simulation** Pre Lab Discussion Data Collection
- LEVELS: High school chemistry General college chemistry
- DESCRIPTION: Use this simulation program as a pre-lab practice or to actually collect data for the starch-iodine clock reaction. Excellent graphics and specific instructions take the user through the lab procedure, choosing solutions, rinsing glassware, and mixing the solutions. Options include setting temperature and selecting different concentrations of all solutions.

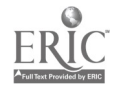

38

PROGRAM NAME: CHEMICAL KINETICS: REACTION RATES

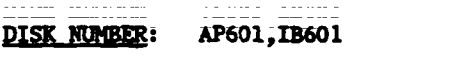

TOPICS: **Equilibrium Reaction Rates** 

Demonstration USES: Simulation **Introduce Concept** 

- LEVELS: High school chemistry General college chemistry
- <u> 22.2222 (22.2222</u> **DESCRIPTION:** The user inputs the initial forward and reverse reaction rates and the computer. graphically demonstrates how the number of reactants and products changes over time. The user can watch equilibrium being established. The changing populations are given in bar graph and numerical ratio forms. This program can be used as an individual student assignment or for classroom demonstration.
- PROGRAM NAME: PHOTOCHROMIC KINETICS

- DISK MUMBER: AP1202, CO1202
- **TOPICS: Kinetics Transition Metal Chemistry Reaction Rates**
- USES: Data Collection Data Analysis Interfacing
- LEVELS: General College Chemistry. Advanced first year and middle level chemistry Advanced undergraduate or first year graduate chem
- **DESCRIPTION:** This program interfaces with a "Blocktronic" colorimeter to measure the rate of thermal decay of heavy metal complexes that have been radiated with strong visible light. Other programs on the disk may be used for data analysis. Requires the use ofan adapter box and Blocktronic I. Additional background and lab procedure is available in LM 002.

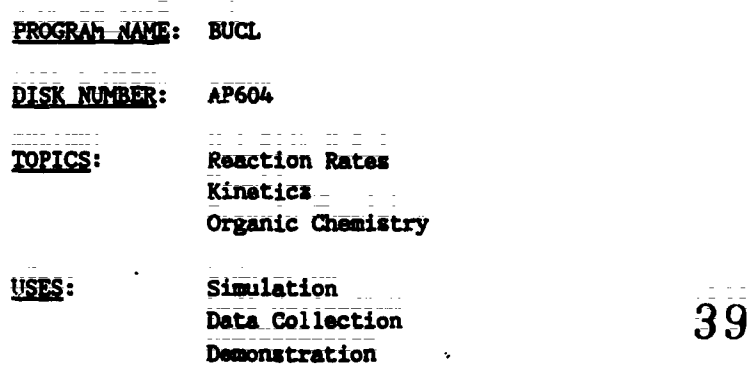

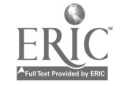

PROCRAM NAME: BUCL (Continued)

LEVELS: **High school chemistry** General college chemistry Advanced first year and middle level chemistry

Because this program allows the user to change either temperature or solvent concentration **DESCRIPTION:** or both, the effect of these variables on the rate of reaction can be studied--either by an individual student or by a class as a whole if used as a demonstration aid.

PROGRAM NAME: ANIMATION

DISK NUMBER: **AP603** 

- **Reaction Mechanisms TOPICS:** Organic Chemistry
- Simulation USES: *<u><u><b>Demonstration</u>*</u> Introduce Concept
- LEVELS: High school chemistry General college chemistry Advanced first year and middle level chemistry
- The ANIMATION of this program simulates the multi-step mechanism of the chlorination of **DESCRIPTION:** methane. A simultaneous printout at the bottom of the screen keeps tally of each species in the mechanism. Because the sequence may be stopped and started with keyboard commands, this program could be used as a lecture aid to introduce or demonstrate reaction mechanisms.

Chemical Equilibrium **CHAPTER 14** 

- PROGRAM NAME: REACTION RATES
- **DISK NUMBER:** AP601, IB601
- Equilibrium **TOPICS: Reaction Rates**
- USES: Demonstration Simulation Introduce Concept
- LEVELS: High school chemistry General college chemistry

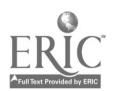

Teacher's Guide: IV/Chemistry: The Central Science

PROGRAM NAME: REACTION RATES (Continued)

DESCRIPTION: The user inputs the initial forward and reverse reaction rates and the computer graphically\_demonstrates how\_the number\_of\_reactants and\_products\_changes\_over time. The user can watch equilibrium being established. The changing\_populations are given in bar graph and numerical ratio forum. This program can be used as an individual student assignment or for classroom demonstration.

### PROGRAM NAME: EQUILINRIUM SIMULATION

DISK NUMBER: AP601, IB601

- TOPICS: Equilibrium Chemical Reactions
- USES: Demonstration Simulation\_ Introduce Concept
- LEVELS: High school chemistry General college chemistry Advanced first year and middle level chemistry
- DESCRIPTION: EQUILIBRIUM SIMULATION program allows the user to choose the time lapse of display cycle, the original concentrations of the reactants and products for the reaction of acetic acid and ethanol to form water and ethyl acetate. This reaction takes about two hours to come to equilibrium in real time. The graphic form of data display is very effective for classroom demonstration.
- PROGRAM NAME: SULFURIC ACID
- 
- DISK NUMBER: AP801, AT801, C0801, IB801, MC801
- TOPICS: Industzlal Chemistry Equilibrium Problem Solving
- Simulation USES: Problem Solving TUtoring

### LEVELS: High school:science or:chemistry General-college chemistry Advanced first year and middle level chemistry

k.

DESCRIPTION: Use this simulation program to help students apply the chemical principles of reaction rates\_and\_equilibrium.\_\_The user selects the\_starting\_materiale\_ami\_reaction\_conditions\_to get the greatest possible yield with the least pollution emission snd for the lowest cost; The introduction of the program can also be used for tutoring;

41  $TG$   $005 - 30$ 

#### AN EQUILIBRIUM SIMULATION PROGRAM NAME:

AP603, IB603 DISK NUMBER: TOPICS: Equilibrium **Chemical Reactions Reaction Rates** 

Demonstration USES: **Introduce Concept** Simulation

### High school chemistry **LEVELS:** General college chemistry Advanced first year and middle level chemistry

## This simulation of the formation of HI from its elements shows the activation energy **DESCRIPTION:** curve; it allows the user to input beginning concentrations of reactants and product and to upset the equilibrium once it is achieved. If you are going to use this for a classroom demonstration, decide before class what values to input, since some concentrations require longer than a class period to come to equilibrium--but maybe you want to show students how long it really takes for this to happen!

DISK NUMBER: **AP605 TOPICS:** Equilibrium Problem Solving Laboratory Techniques USES: Simulation

**XENON** 

PROGRAM\_NAME:

Problem Solving

- General college chemistry LEVELS: Advanced first year and middle level chemistry Advanced undergraduate or first year graduate chem
- The user of this program will be applying the equilibrium concept to the production of **DESCRIPTION:** xenon fluorides. Not only does the user control temperature and pressure of the gases, but also manipulates the valves in the vacuum system on the screen. Student users will need background before starting this lab simulation. There is excellent documentation on the back of this disk.

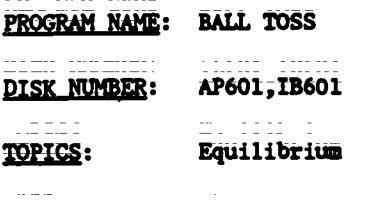

USES: Simulation Demonstration

42

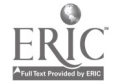

**Teacher's Guide: IV/Chemistry:** The Central Science

PROGRAM NAME: BALL TOSS (Continued)

- LEVELS: **High school chemistry** General college chemistry
- This is a very simplified simulation of equilibrium, using balls to represent reactants **DESCRIPTION:** and products. The user inputs the number of initial reactants and products and forward and reverse rates. The computer calculates the equilibrium constant. Theuser can compare constants based on different concentrations (different number of balls) of reactants and products.

**CHAPTER 15** Aqueous Equilibria: Acids and Bases

PROGRAM NAME: **ACID STRENGTH** 

AP501, IB501 DISK NUMBER:

- Acid-Base Chemistry **TOPICS: Equilibrium** Solution Chemistry
- USES: Demonstration **Introduce Concept** Tutoring
- LEVELS: High school chemistry General college chemistry
- **DESCRIPTION:** The first screens of this program are tutorial on the concept of the dissociation of strong and weak acids. For demonstration or to use the program to introduce the concept, start with the graphic representation of the dissociation of HX to H+ and X-, then watch the acid moletules dissociate on screen and compare the percent dissociations that are calculated.
- PROGRAM NAME: pH (7 Programs) DISK NUMBER: AP502, IB502 TOPICS: Acid-Base Chemistry USES: **Tutoring** Drill & Practice **LEVELS:** High school chemistry General college chemistry Advanced first year and middle level chemistry
- **DESCRIPTION:** These seven tutoring programs cover acid-base concepts, including integer and fraction pH, strong and weak acids, Ka, [H+], [OH-], buffer solutions and titration. The user is given quantitative problems to solve, most of which require the use of a calculator.

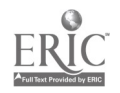

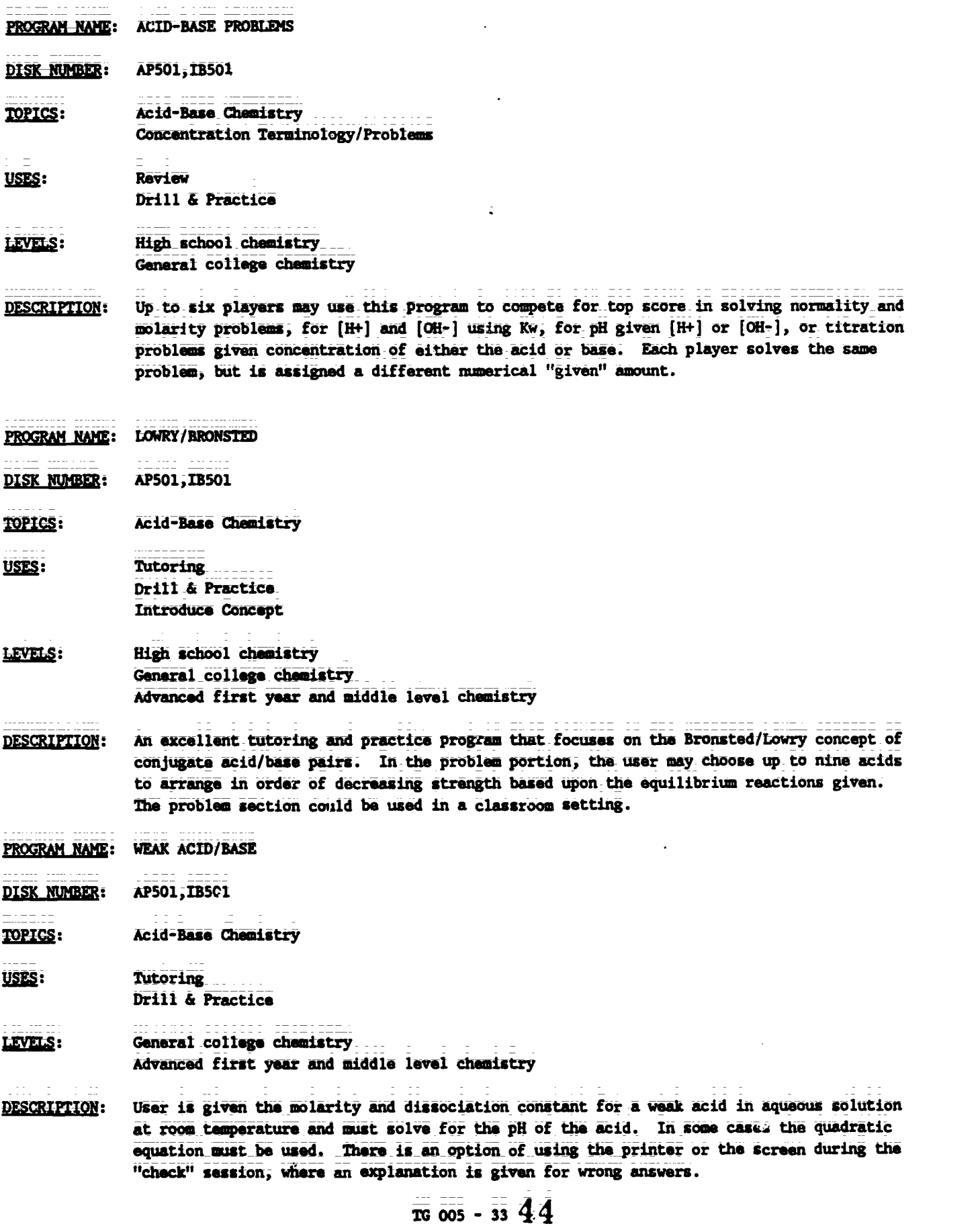

$$
\underline{\text{ERIC}} \\
$$

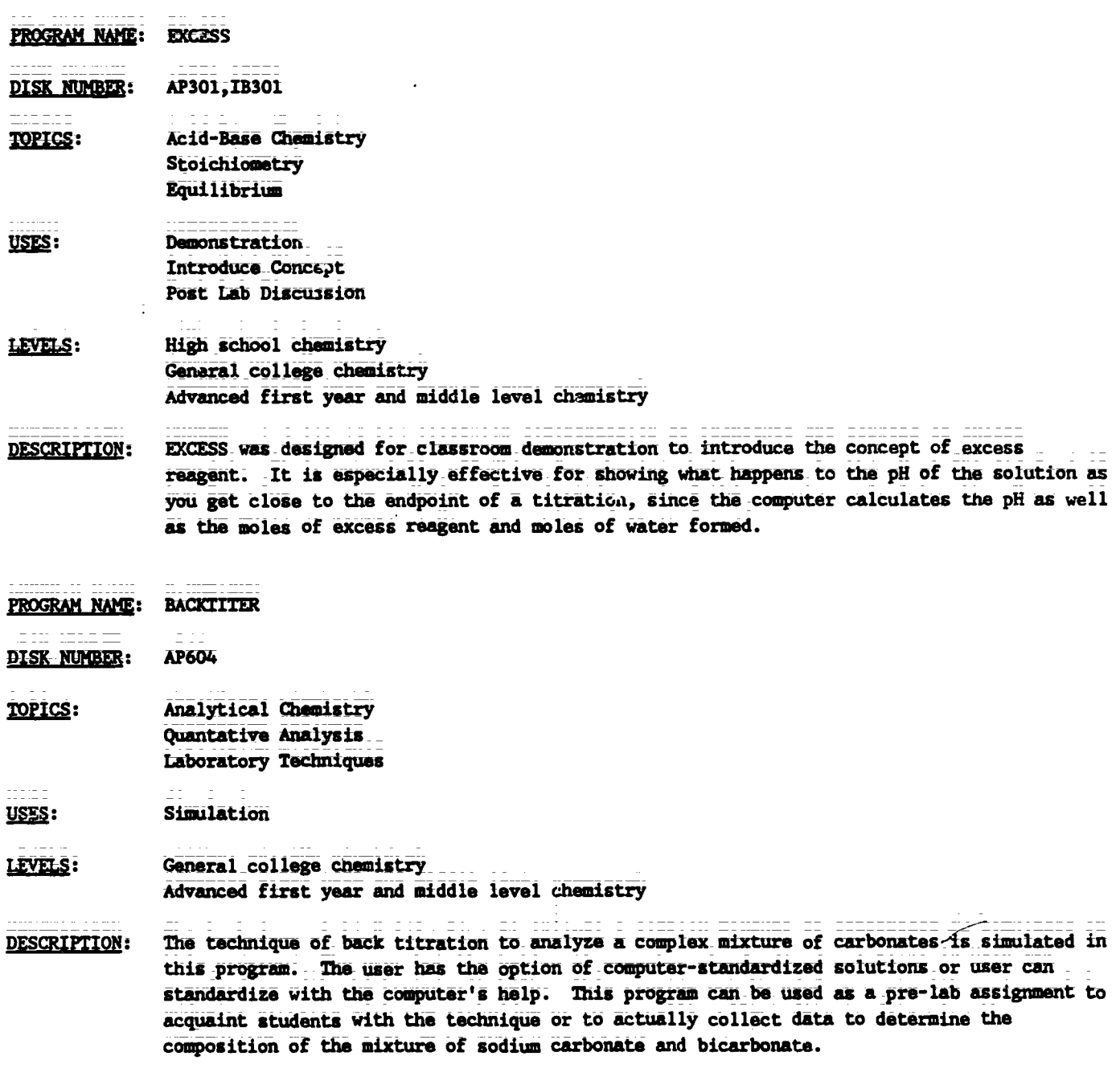

45

# CHAPTER 16 Aqueous Equilibria: Further Considerations

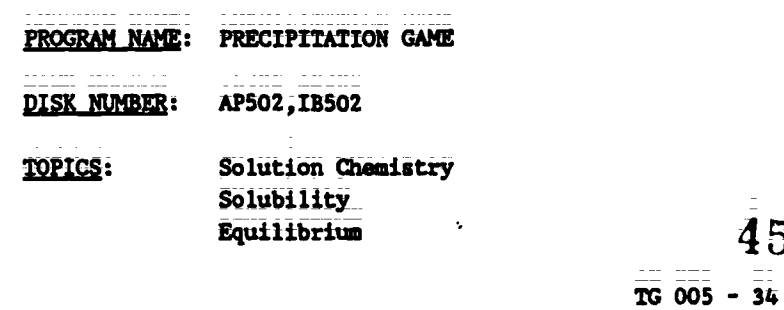

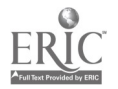

PROGRAM NAME: PRECIPITATION GAME (Continued)

USES: **Educational Game** Problem Solving

High school chemistry LEVELS: General\_college\_chamistry\_ Advanced first year and middle level chemistry

- **DESCRIPTION:** In this educational game, two players are each given sets of five cations and ten anions. The object is to form as many precipitates as you can during your turn. When one player makes a mistake, the screen changes ion sets and the other player forms precipitates. The instructor has the option of latting students use solubility tables during play.
- **SOLUBILITY** PROGRAM NAML:

**DISK NUMBER:** AP502, IB502

- TOPICS: Solubility Chemical Reacti 3 Chemical Formulae
- **Educational Game** USES: **Review Concepts** Problem Solving
- LEVELS: High school chemistry General college chemistry. Advanced first year and middle level chemistry
- Up to four players can use this program. Each is randomly dealt from four to eight ions **DESCRIPTION:** and is given the choice to form a precipitate, a gas, or pass. Two chances are given to score from each set of ions. This is a fun way to review solubility.

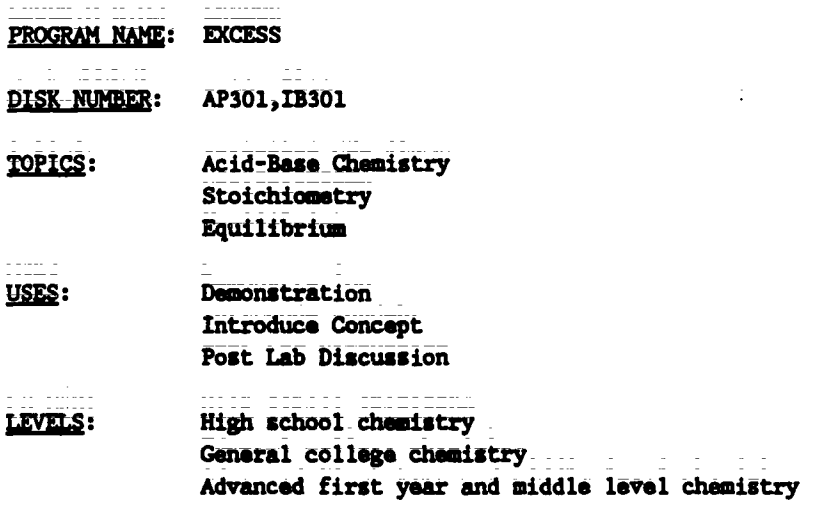

ţ.

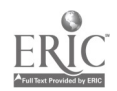

46

Teacher's Guide: IV/Chemistry: The Cantral Science

PROGRAM NAME: EXCESS (Continued)

- DESCRIPTION: EXCESS was designed for classroom demonstration to introduce the concept of excess reagent. It is especially effective for showing what happens to the pH of the solution as you get close to the endpoint of a titration, since the computer calculates the pH as well as the moles of excess reagent and moles of water formed.

PROGRAM NAME: BACKTITER

DISK NUMBER: AP604

TOPICS: Analytical Chemistry Quantative Analysis Laboratory Techniques

USES: Simulation

\*ktratsi: General\_college chemistrY Advanced first year and middle level chemistry

- DESCRIPTION: The technique of back titration to analyze a complex mixture of carbonates is simulated in this program. The user has the option of computer-standardized solutions or user can standardize with the computer's halo. This program can be used as a pre-lab assignment to acquaint students with the technique or to actually collect data to determine the composition of the mixture of sodium carbonate and bicarbonate.
- PROGRAM NAME: TITRATION CURVES

AP501,IB501 DISK NUMBER:

TOPICS: Acid-Base chemistry Analytical Chemistry Equilibrium

USES: **Tutoring Demonstration** Introduce Concept

LEVELS: General college chemistry Advanced first year and middle level chemistry Advanced undergraduate or first year graduate chemistry

DESCRIPTION: Because this program allows the user to input the name, dissociation constant, and the concentration of the acid, it could be used to introduce the concepts of weak, diprotic, and triprotic acids by comparing the graphs of their titrations with a strong base. A printout of the concentrations of H+, HA, B, and A- at every .25 change in pH is available. The explanation section is good for tutoring the user.

47

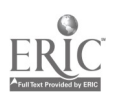

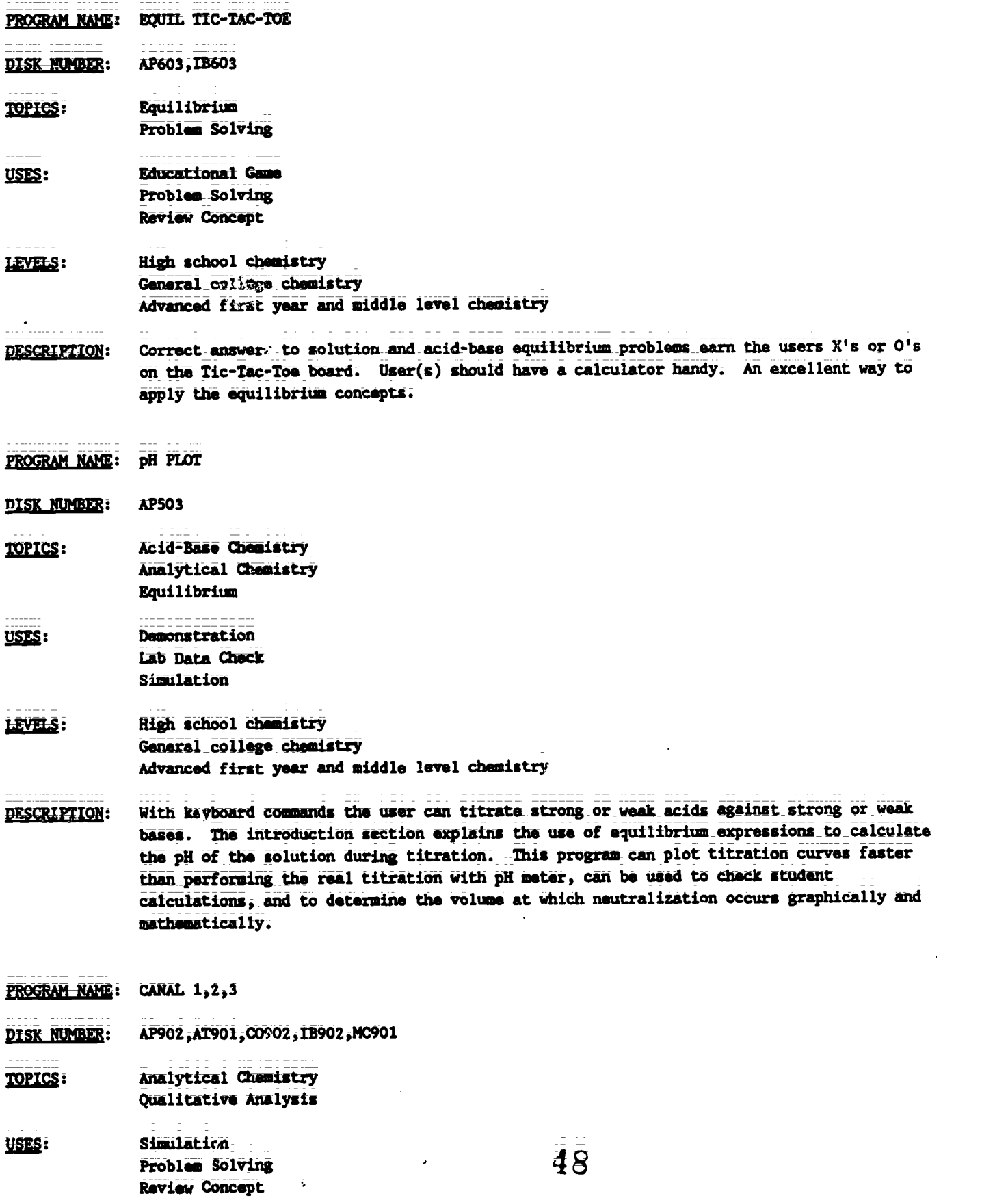

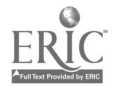

PROGRAM NAME: CANAL 1,2,3 (Continued)

**LEVELS:** High school science or chemistry General college chemistry Advanced first year and middle level chemistry

**DESCRIPTION:** These simulations of qualitative analysis schemes for groups 1, 2, and 3 could be used as a pre-lab review or quiz, as a substitute for the lab, or as a review before a lab test.

PROGRAM NAME: CANAL 4,5

DISK NUMBER: AP902, MC901

TOPICS: Analytical Chemistry Qualitative Analysis Problem Solving

USES: Simulation **Review Concept** Problem Solving

Advanced first year and middle level chemistry LEVELS: Advanced undergraduate or first year graduate chem

**DESCRIPTION:** These simulations of the qualitative analysis schemes for groups 4 and 5 could be used as pre-lab tests or tutoring as substitution for the lab itself, or for post-lab review.

PROGRAM NAME: **CHEMICAL DUNGEONS** 

DISK NUMBER: **AP602** 

**TOPICS:** Problem Solving Solution Chemistry **Chamical Reactions** 

USES: **Educational Game** Problem Solving

 $\vec{v}$ 

LEVELS: High school chemistry General college chemistry Advanced first year and middle level chemistry

**DESCRIPTION:** In this chemical adventure game the user solves chemistry-related problems in order to get through the dungeon alive with the transure. The dungeon has 51 rooms with eleven chamical problems to be solved. A roving professor quizzes the user on different aspects of chemistry from a bank of randomly accessed questions.

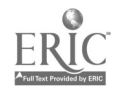

مبداه ماميا الاستمر

#### **CHAPTER 17** Chemical Thermodynamics

- PROGRAM NAME: **MINERAL RESOURCES**
- AP807, AT807 **DISK NUMBER:**
- TOPICS: **Energy Entropy** Problem Solving
- **Introduce Concept** USES: Tutoring Problem Solving
- LIVELS: No background in chemistry High school science or chemistry Advanced first year and middle level chemistry
- The introduction of this program can be used as a lecture aid to introduce students to the **DESCRIPTION:** concepts of and the relationship between energy and entropy. It could also be used for tutoring an individual. The problem solver has the challenge of maintaining the supply of "metallium" for a 50-year period at a reasonable price by exploring for new resources, using more efficient mining technology, recycling, finding substitutes for metallium or using tax breaks.
- **KINTHERM and KINTHERM STANDARDS PROGRAM NAME:**

DISK NUMBER: **AP606** 

- Thermodynamics **TOPICS:** Kinatics Equilibrium
- Data Analysis USES: **Simulation** Demonstration
- **LEVELS:** General college chemistry... Advanced first year and middle level chemistry Advanced undergraduate or first year graduate chem
- For advanced students who want a challenge, this is it! User may input equilibrium **DESCRIPTION:** constants and time and the program plots the concentration-time curves for the reaction. For classroom lecture and demonstration, the KINTHERM STANDARDS program has eight curves obtained from KINTHERM that can be used for comparative purposes.

BEGINNING THERMO <u>PROGRAM NAME:</u>

DISK NUMBER: AP601, IB601

50

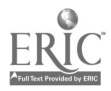

PROGRAM NAME **BEGINNING THERMO (Continued)** 

**TOPICS:** Thermodynamics Energy/Enthalpy USES: Drill & Practice

High school chemistry LEVELS: General college chemistry Advanced first year and middle level chemistry

**DESCRIPTION:** This drill and practice program has a management system and hint sections that help the user work randomly assigned problems in beginning thermodynamics.

PROGRAM NAME: HEATS OF REACTION

**DISK NUMBER:** AP1201, CO1201

- Energy/Enthalpy **TOPICS:** Chemical Reactions Thermodynamics
- USES: Data Collection Data Analysis Interfacing
- LEVELS: High school science or chemistry General college chemistry Advanced first year and middle level chemistry

**DESCRIPTION:** Use this program to collect data while the chemical reaction is in progress using a thermal probe interfaced to the computer. Other programs on the disk will calibrate the probe and analyze the data collected. Requires adapter box and thermistor.Additional background and information are available in LM 005. Use a classroom demonstration or for student data collection in the laboratory.

**CHAPTER 18** Electrochemistry

PROGRAM NAME: FARADAY 2 (and FARADAY AID)

DISK NUMBER: AP603, IB603

**TOPICS:** Electrochemistry/Electrolysis Chemical Reactions Oxidation-Reduction Chemistry

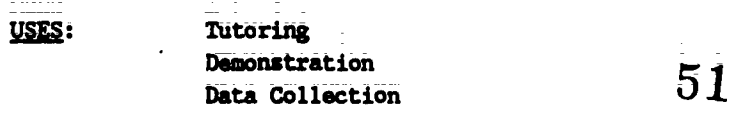

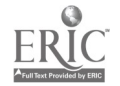

<u>PROGRAM NAME</u>: FARADAY 2 (and FARADAY AID) (Continued)

LEVELS: High school science\_or\_chemistry General college chemistry

PESCRIPTION: The instruction section of this program introduces the concepts of electrolysis, coulombs, and Faradays. The user may set the temperature, pressure and time (and if you have peddles, can change the amount of current) in this electrolysis of water simulation and then read the volume of each gas collected in order to calculate the value of a FerAday (see Faraday Aid\_for help). Tha simulation itself could be used as a lecture aid to introduce the topics of electrolysis or redox reactions.

PROGRAM NAME: ELECTRODEP

DISK NUMBER: AP604

TOPICS: Electrochemistry, Electrolysis Oxidation-Reduction Chemistry Atomic Structure

- USES: Data Collection Pre-lab Discussion **Damonstration**
- LEVELS: High school chemistry General college chemistry Advanced first year and middle level chemistry
- DESCRIPTION: Use this program as a pre-lab discussion if you assign an electrodeposition lab. Correct lab procedure is simulated. Otherwise use ea a demonstration where you collect data to solve for equivalent weights of copper or a mystery metal. User has option of controlling time and current.
- PROGRAM NAME: REDOX GAME

DISK NUMBER: AP306 TOPICS: USES: Oxidation-Reduction Chemistry Educational Game Problem Solving

High school chemistry LEVELS: General college chemistry Advanced first year end middle level chemistry

DESCRIPTION: To be a winner of this "high voltage game," you need a table of Electrode Potentials, a fast keyboard finger, and the luck of the random draw from the computer's data base. Two players can be accommodated at a time.

 $\overline{52}$ 

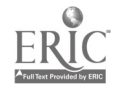

--

 $\tilde{\varphi}$ 

ERIC

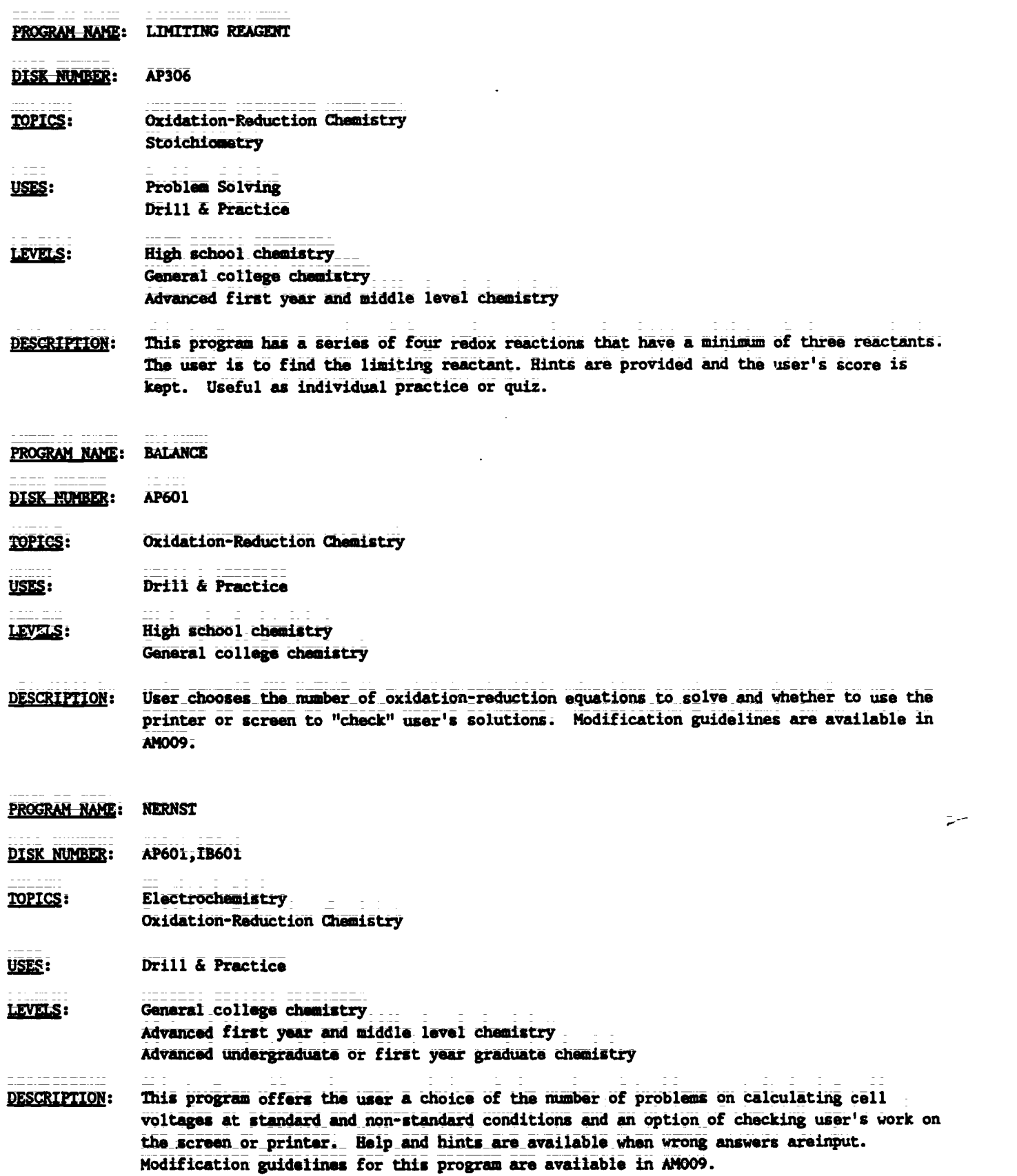

 $TC$  005 - 42

 $\bar{\mathbf{y}}$ 

#### Nuclear Chemistry **CHAPTER 19**

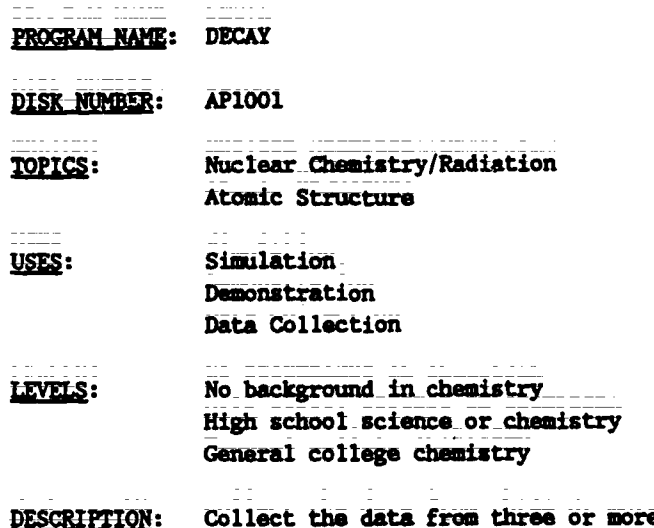

a successive runs of this program to illustrate the "randomness" of radioactive decay. The graphics in this program are suitable for use as a classroom demonstration that simulates the decay of 1000 atoms of a mystery substance. A hard copy of the data can be obtained or a bar graph is available on screen.

**CHAPTER 20** Chemistry of Hydrogen, Oxygen, Nitrogen, and Carbon

PROGRAM NAME: **CHEMPROP** AP902, CO902 DISK NUMBER: Descriptive Chemistry **TOPICS:** Analytical Chemistry Problem Solving USES: Problem Solving **Review Concepts** High school chemistry LEVELS: General college chemistry Advanced first year and middle level chemistry Using basic laboratory tests to determine its chamical and physical properties, the user **DESCRIPTION:** identifies the unknown compound selected by the computer. This program could be used for review and for developing some problem-solving skills.

**ELEMENT SEARCH** PROGRAM NAME:

AP902, AT901, CO902, MC902 **DISK NUMBER:** 

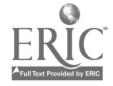

PROGRAM NAME: ELEMENT SEARCH (Continued)

Descriptive Chemistry **TOPICS:** Periodicity Problem Solving

USES: **Educational Game Review Concepts** Problem Solving

High school science or chemistry LEVELS: General college chemistry

- DESCRIPTION: The computer assigns an unknown element to the user and answers up to eleven questions about the chemical and physical properties of that element by user request. From the answers, the user must deduce the identity of the element.
- PROGRAM NAME: CHEMICAL SEARCH
- AP902, AT901, CO902, MC902 **DISK NUMBER:**
- Descriptive Chemistry **TOPICS:** Problem Solving **General Review**
- **Review Concept USES:** Problem Solving Drill & Practice
- LEVELS: High school chemistry General college chemistry Advanced first year and middle level chemistry
- **DESCRIPTION:** Use this program to review and/or reinforce the way in which the chemical and physical properties of compounds can be used to distinguish between them, either on an individual student basis or in the classroom by dividing the class into teams, competing on the basis of number of clues necessary before the "unknown" is properly identified.

# **CHAPTER 21 Further Chemistry of the** Nonmetallic Elenments

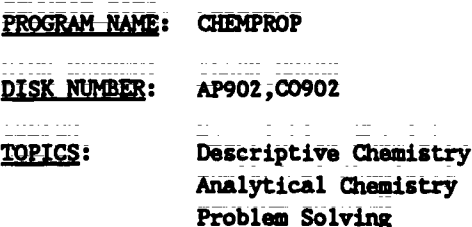

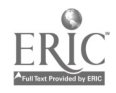

PROGRAM NAME: CHEMPROF (Continued)

USES: Problem Solving Review Concepts

LEVELS: High school chemistry General\_colIege\_chemistry\_\_\_\_\_ Advanced first year and middle level chemistry

DESCRIPTION: Using basic laboratory tests to determine its chemical and physical\_properties, the user identifies the unknown compound selected by the computer. This program could be used for review and for developing some problem-solving skills.

PROGRAM NAME: ELEMENT SEARCH

DISK NUMBER: AP902,AT90l,C0902,MC902

- TOPICS: Descriptive Chemistry **Pariodicity** Problem Solving
- **Educational Game** USES: **Review Concepts** Problem Solving
- High school science or chemistry LEVELS: General college chemistry
- DESCRIPTION: The computer assigns an unknown element to the user and answers up to eleven questions about the chemical and physical properties of that element by user request. From the answers, ths user must deduce the identity of the element.
- PROGRAM NAME: CHEMICAL SEARCH
- DISK NUMBER: AP902, AT901, CO902, MC902
- TOPICS: Descriptive Chemistry Problem Solving General Review
- USES: Review Concept Problem Solving Drill & Practice

LEVELS: High school chemistry General college chemistrY Advanced first year and middle level Chemistry

DESCRIPTION: Use this program to review and/or reinforce the way\_in which the chemical and physical properties of compounds can be used to distinguish between them, either on an individual student basis or in the classroom by dividing the class into teams, competing on the basis of number of clues necessary before the "unknown" is properly identified.

TO 005 - 45

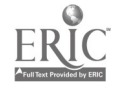

CHAPTER 22 Metallurgy, Metallic Structure, and Alloys

PROGRAM NAME: CHEMICAL SEARCH DISK NUMBER: AP902, AT901, CO902, MC902 TCFICS: Descriptive Chemistry Problem Solving General Review USES: Review Concept Problem Solving Drill & Practice LEVELS: High school chemistry GeneraL college chemistry Advanced first year and middle level chemistry DESCRIPTION: Use this program to review and/or reinforce the way in which the chemical and physical properties of compounds can be used to distinguish between them, either on an individual student basis or in the classroom by dividing the class into teams, competing on the basis of number of clues necessary before the "unknown" is properly identified.

# CHAPTER 23 Chemistry of the Transition Elements

- PROGRAM NAME: PHOTOCHROMIC KINETICS
- DISK NUMBER: AP1202, CO1202
- TOPICS: Kinetics Transition Metal Chemistry Reaction Rates
- Data Collection USES: Data Analysis Interfading
- \_Lrarga: General\_College Chemistry Advanced first year and middle:level chemistry Advanced 'indergraduate or first year graduate chem

Į.

DESCRIPTION: This program interfaces with a "Blocktronic" colorimeter to measure the rate of thermal decay of heavy metal complexes that have been radiated with strong visible light. Other programs on the disk may be used for data analysis. Requires the se ofan adapter box and Blocktronic I. Additional background and lab procedure is avail. in LM 002.

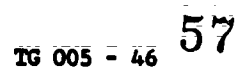

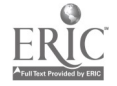

PROGRAM NAME: **ISOMERS** 

DISK NUMBER: AP301,00301, IB301

TOPICS: **Isomers** Molecular Shape/Structure Transition Metal Chemistry

Drill & Practice USES: Demonstration Simulation

- LEVELS: General college chemistry Advanced first year and middle level chemistry Advanced undergraduate or first year graduate chemistry
- **DESCRIPTION:** This program, which presents two octahedral structures with six randomly chosen ligands for user determination as to whether the structures are identical, geometric isomers, or enantiomers, could be used to introduce the concept of isomers in the classroom setting or used as drill and practice for individual students.

### **CHAPTER 24** Chemistry of Coordination Compounds

- PROGRAM NAME: PHOTOCHROMIC KINETICS
- AP1202, CO1202 **DISK NUMBER:**
- TOPICS: Kinstics Transition Matal Chemistry **Reaction Rates**
- USES: Data Collection Data Analysis Interfacing
- LEVELS: General College Chemistry Advanced first year and middle level chemistry Advanced undergraduate or first year graduate chem
- This program interfaces with a "Blocktronic" colorimeter to measure the rate of thermal **DESCRIPTION:** decay of heavy metal complexes that have been radiated with strong visible light. Other programs on the disk may be used for data analysis. Requires the use of an adapter box and Blocktronic I. Additional background and lab procedure is available in LM 002.

PROGRAM NAME: ISOMERS

DISK NUMBER: AP301, CO301, IB301

**Isomers TOPICS:** Molecular Shape/Structure Transition Metal Chemistry

58

PROGRAM NAME: ISOMERS (Continued)

USES: Drill & Practica **Demonstration** Simulation

LEVELS: General college chemistry Advanced first year and middle level chemistry Advanced undergraduate or first year graduate chemistry

**DESCRIPTION:** This program, which presents two octahedral structures with six randomly chosen ligands for user determination as to whether the structures are identical, geometric isomers, or enantiomers, could be used to introduce the concept of isomers in the classroom setting or used as drill and practice for individual students.

 $\bar{z}$ 

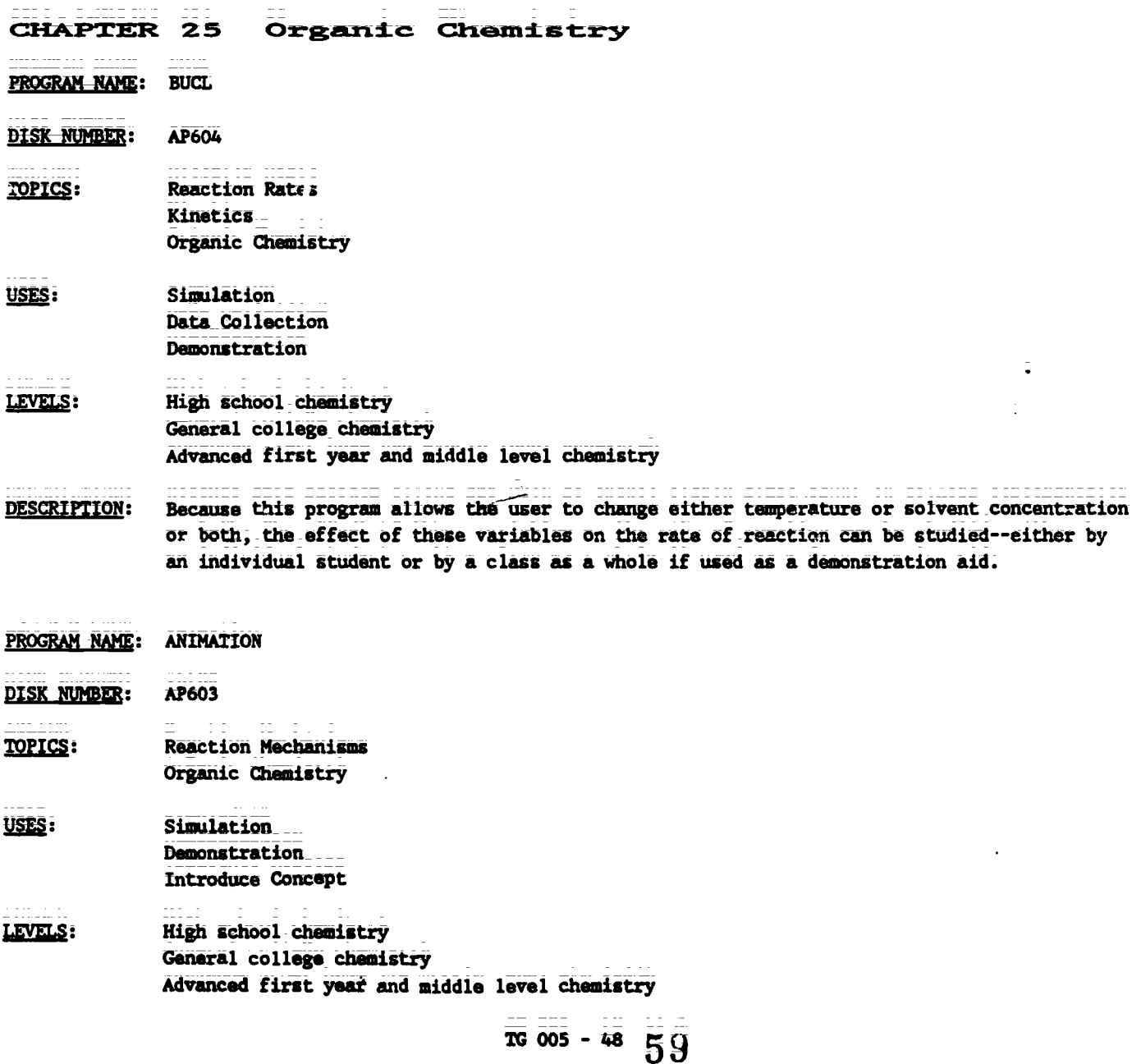

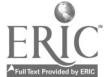

PROGRAM NAME: ANIMATION (Continued)

DESCRIPTION: The ANIMATION of this program simulates the multi-step mechanism of the chlorination of methane. A simultaneous printout at the bottom of the screen keeps tally of each species in the mechanism. Because the sequence may be stopped and statted with keyboard commands, this\_program could be used as a lecture aid to introduce or demmmtrate reaction mecbamisms.

PROGRAM NAME: OCTANE

DISK NUMBER: AP803, IB803, AT803

- TOPICS: Organic\_ChemistrY Combustion Reactions
- USES: Educational Game Tutoring
- LEVELS: No background in chemistry High\_ school science or chemistry General college chemistry
- DESCRIPTION: This program has extensive tutoring pages in hydrocarbon chemistry, which it relates to octane numbers and compression ratios. The user applies this information to winning a traveling game by arriving at a chosen destination without running out of money. Good application of hydrocarbon properties to the operation of cars<sup>--</sup>an interest area of most teenage students.
- PROGRAM NAME: REFINERY

DISK NUMBER: AP806, AT806

- 12EIGE: Industrial Chamistry Organic Chemistry Problem Solving
- USES: Educational Game Tutoring
- LEVELS: No bezkground in chemistry High school science or\_chemistry Advanced first year and middle level chemistry

l.

DESCRIPTION: Extensive tutoring pages give the user enough background to become the Operations Manager of\_a refinery. The job description includes purchasing crude oil to meet specified demands, refining it and making a profit. Excellent for developing problem solving skills.

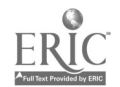

Teacher's Guide: IV/Chemistry: The Central Science

 $\omega_{\rm c} = \omega_{\rm c}$ 

 $\sim$ 

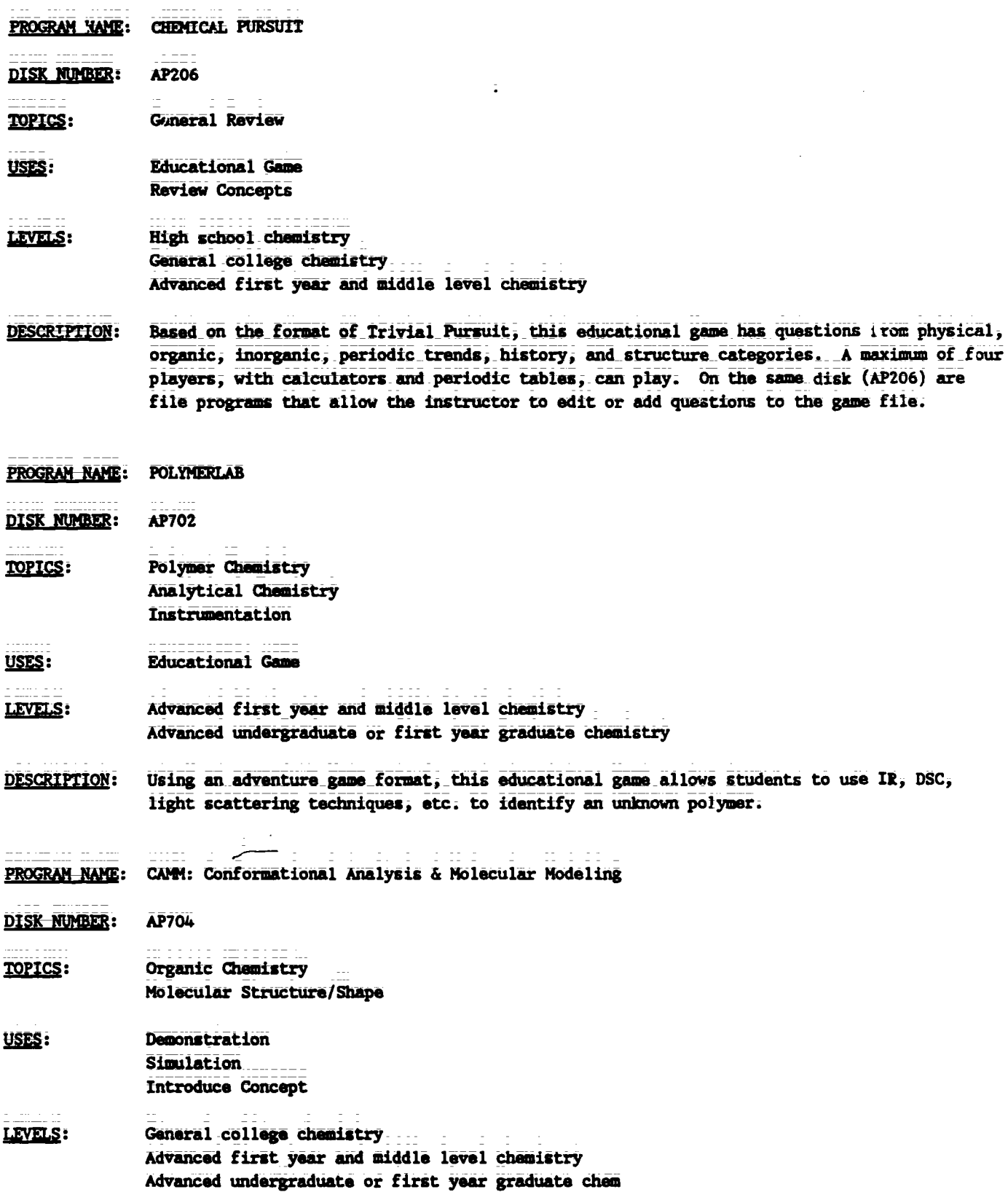

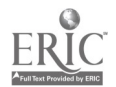

÷

 $\bar{\bullet}$ 

Ĵ,

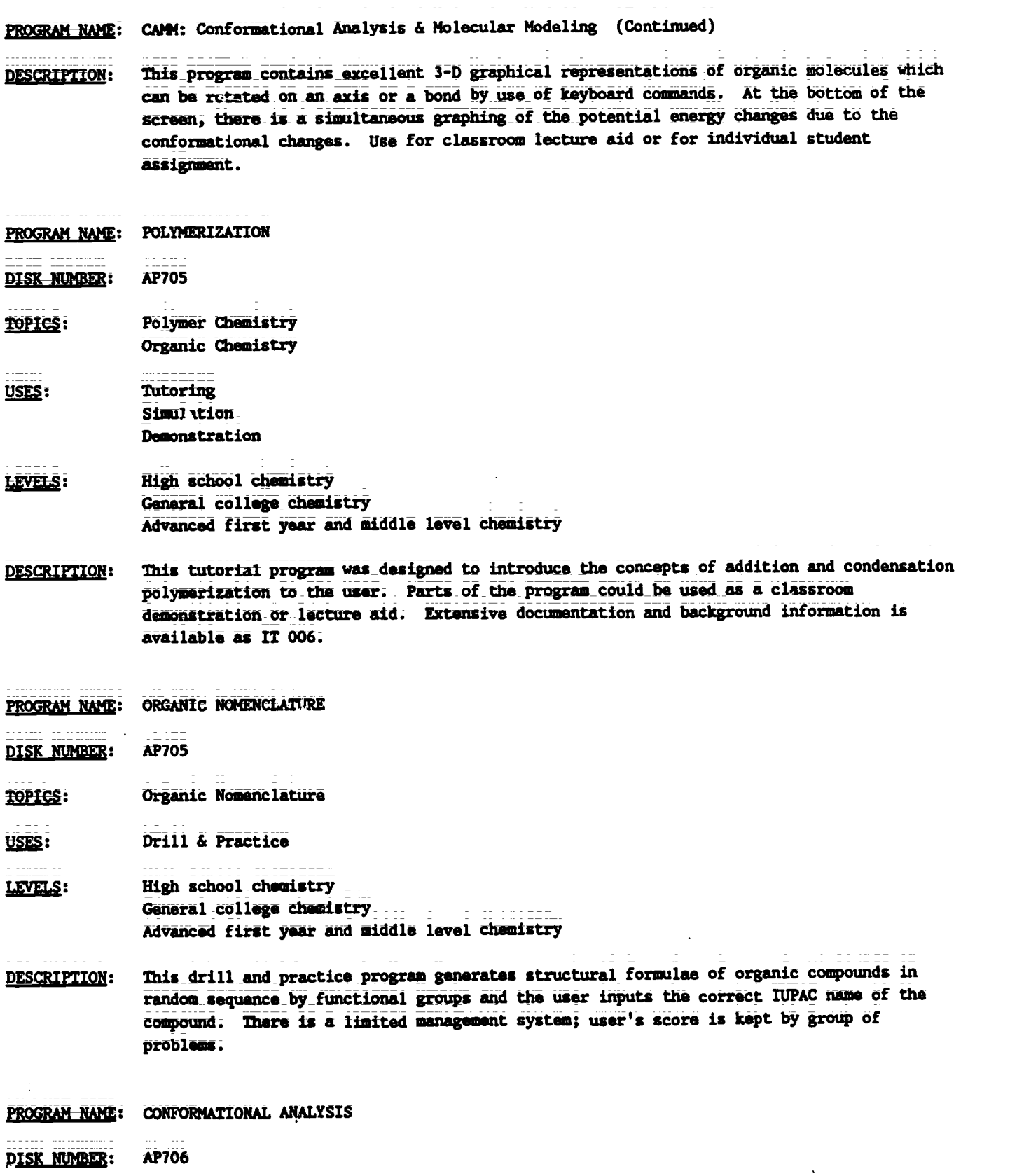

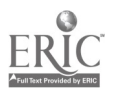

 $\ddot{\phi}$ 

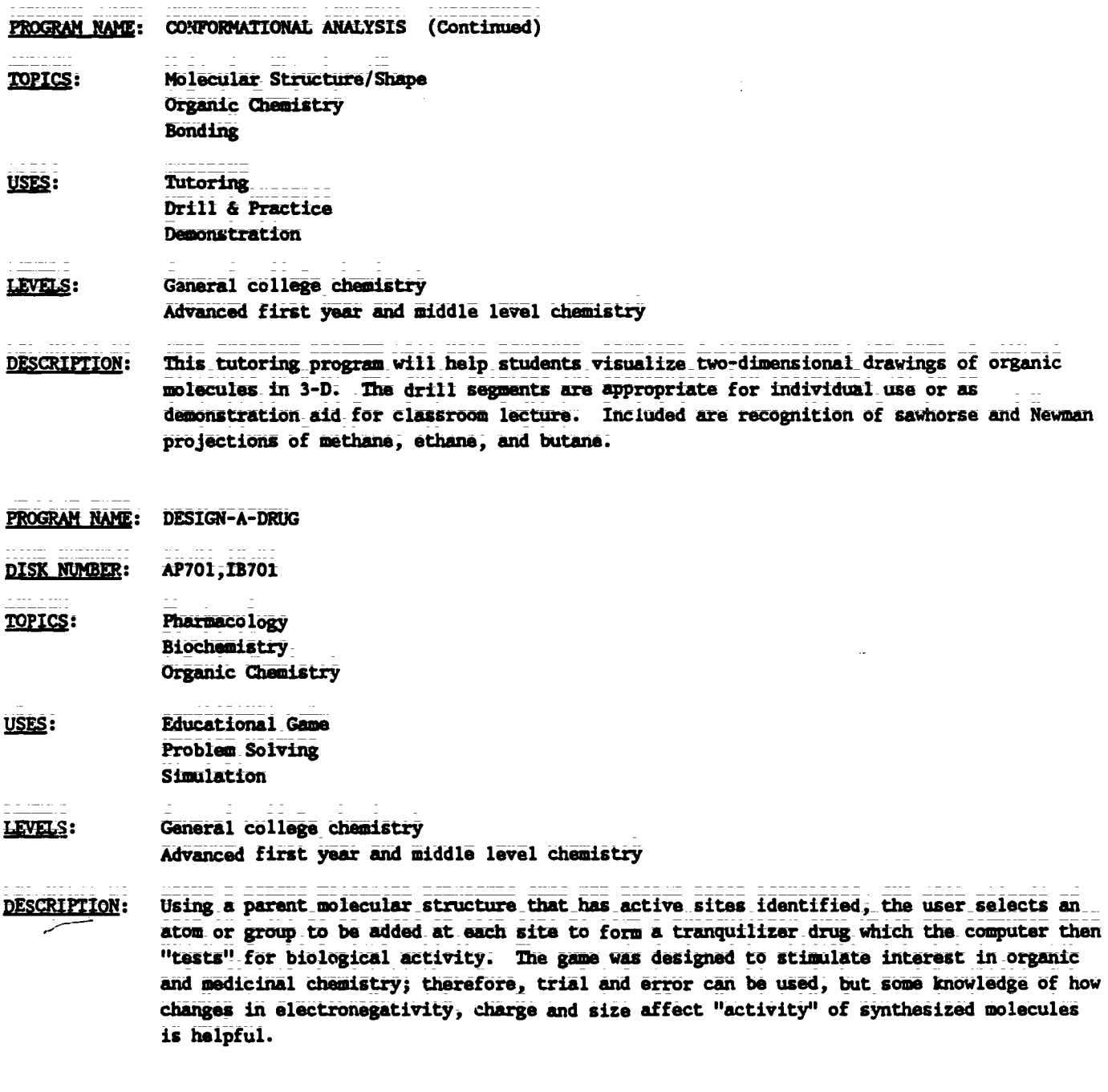

ä

**CHAPTER 26 Biochemistry** 

 $\ddot{\psi}$ 

- PROGRAM NAME: DESIGN-A-DRUG
- DISK NUMBER: AP701, IB701

Pharmacology **TOPICS:** Biochemistry Organic Chemistry

 $\ddot{\phantom{a}}$ 

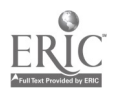

 $\frac{1}{2} \frac{1}{2} \frac{$ 

PROGRAM NAME: DESIGN-A-DRUG (Continued)

- **Educational Game** USES: Problem Solving Simulation
- LEVELS: General college chemistry Advanced first year and middle level chemistry
- Using a parent molecular structure that has active sites identified, the user selects an **DESCRIPTION:** atom or group to be added at each site to form a tranquilizer drug which the computer then "tests" for biological activity. The game was designed to stimulate interest in organic and medicinal chemistry; therefore, trial and error can be used, but some knowledge of how changes in electronegativity, charge and size affect "activity" of cynthesized molecules is helpful.
- CHEMICAL HANGMAN (1 OF 3 CHEMISTRY GAMES) PROGRAM NAME:

DISK NUMBER: AP201, IB201, TROO1

- TOPICS: **Vocabulary** General Review
- USES: Raview **Educational Game**
- High school chemistry LEVELS: General college chemistry Advanced first year and middle level chemistry
- Students can review chemistry vocabulary by playing the traditional game of Hangman. **DESCRIPTION:** Terms include organic family names, vocabulary from atomic and molecular structure, gas laws, thermodynamics, solutions, equilibrium, periodicity, and bonding.
- General Review Recommendations
- PROGRAM REAL CHEMICAL SEARCH DISK FUMBE :: AP902, AT901, CO902, MC902 Descriptive Chemistry <u>TOPICS:</u> Problem Solving Genaral Review Rev. aw Concept USES: Problem Solving Drill & Practice High school chemistry LEVELS: General college chemistry Advanced first year and middle level chemistry

$$
16\ 005 - 53
$$
 64

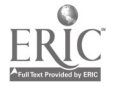

**Teacher's Guide: IV/Chemistry: The Central Science** 

PROGRAM NAME: CHEMICAL SEARCH (Continued)

**DESCRIPTION:** Use this program to review and/or reinforce the way in which the chemical and physical properties of compounds can be used to distinguish between them, «ither on an individual student basis or in the classroom by dividing the class into teams, competing on the basis of number of clues necessary before the "unknown" is properly identified.

**ABS GAME** PROGRAM NAME:

**DISK NUMBER:** AP501, IB501

- TOPICS: Descriptive Chemistry Problem Solving General Review
- USES: **Educational Game Review Concepts** Problem Solving
- High school chemistry LEVELS: General college chemistry
- **DESCRIPTION:** The physical and chemical properties of 6 compounds are randomly revealed to the user; the object of the game is to match the properties given with one of 17 possible compounds in the memory bank. This method of review and problem solving could be used by one or two individual players, or by a class that is divided into teams.

**PROGRAM NAME: CHEMPROP** 

DISK NUMLER: AP902.CO902

- **TOPICS:** Descriptive Chemistry Analytical Chemistry Problem Solving
- USES: Problem Solving **Review Concepts**
- **High school chemistry** LEVELS: General college chemistry. Advanced first year and middle level chemistry
- DESCRIPTION: Using basic laboratory tests to determine its chemical and physical properties, the user identifies the unknown compound selected by the computer. This program could be used for review and for developing some problem-solving skills.
- PROGRAM NAME: CHEMICAL DUNGEONS

DISK NUMBER. **AP602** 

TOPICS: Problem Solving Sciution Chemistry Cliraical Reactions'

 $\overline{65}$ 

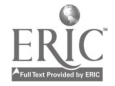

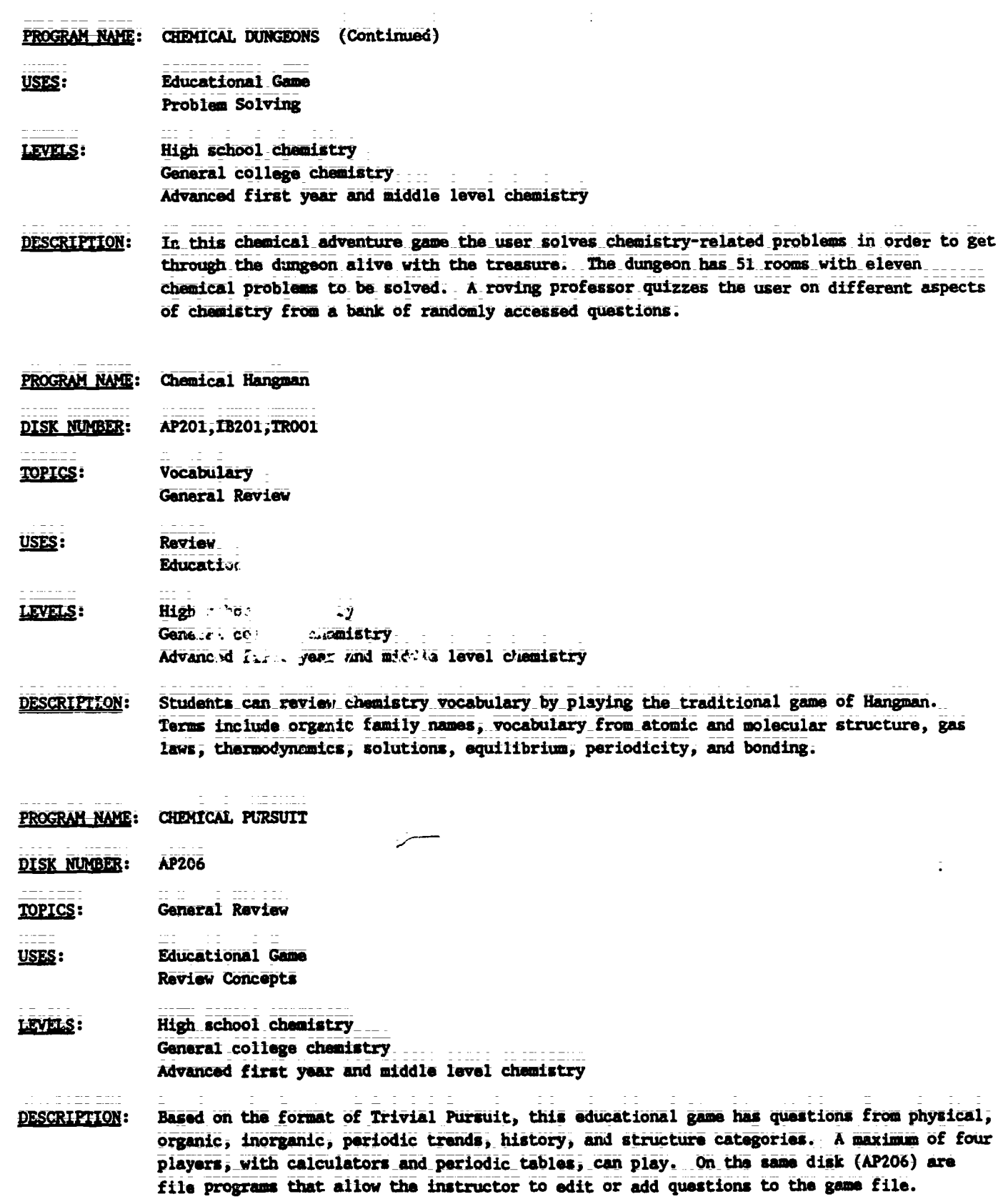

 $\bar{z}$ 

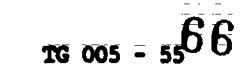

 $\ddot{\ddot{\text{}}}$ 

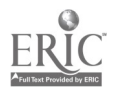

Sample Entry

from the forthcoming publication

Teaching Tips: SERAPHIM Software

 $\mathbf{v}$ 

 $\ddot{\phantom{a}}$ 

 $\mathbb{Z}^2$ 

 $\mathbb{R}^2$ 

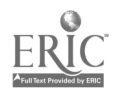

 $\ddot{\cdot}$ 

# BOHR ATOM

Written by Robert Rittenhouse

# SERAPHIM APPLE DISK AP201

WHEN TO USE-THIS PROGRAM

TOPICS: Atomic Orbitals Atomic Structure Electron Configuration

# DESCRIPTION:

This program is an effective lecture aid in teaching the following\_concepts related to characteristics of electrons and atomic structure.

1) You can show that an electron must have exactly the right energy-photon to raise it from ground state to an excited-state. It cannot "save" energy from successive low-energy "hits" and-it-cannot\_"give change" when a photon of too-high energy strikes.

For example, to raise the electron from energy level 1 to level 4 requires a photon that has a wavelength of --97 nanometers. By changing the wavelength to either 96 or\_96\_nanometersi\_you can\_show that\_the electron is not affected by either of these wavelengths.

- 2) The simulation-clearly shows that the electron must absorb energy to go to a higher-energy level and that energy is given off when it falls back to a lower energy level;
- 3) The graphic representation shown on the right side of the\_simulation screen relates-the animation\_to\_the diagrams of the hydrogen spectrum usually shown in chemistry\_text books. The lines on the graph appear simultaneously with the animation.
- 4) Because the energy of the photon is related\_to wave length on the screen, the relationship between wave length and frequency and the relationship between frequency and energy of radiation can be emphasized.
- 5) When-the-electron is\_excited\_from\_energy level:one to level four, it is done in one jump; when it falls, however, it comes down in two stages--to level two and then to level one. Use this simulation to explain why a:one-electron system can have a multiple of spectral lines;

į,

page 2

# HOW TO USE THIS PROGRAM

HARDWARE/MEMORY REQUIREMENTS:

This program will run on any of the Apple II family, with  $1$  disk drive, DOS  $3.3.$ 

GETTING STARTED:

Copy the documentation (side 2 of the master disk) on a separate disk before making a print out.\_ Do not attempt to\_usethe\_back side of\_the disk\_more than twice\_to insure the\_integrity of\_the master disk; To make a copy of side 2, boot up an Apple System Master, DOS 3.3, and type RUN COPYA. Press RETURN. Follow the\_instructions of the program, using side 2 of the master disk as the source disk.

Boot up Disk #201 by inserting the disk into the disk drive, closing\_the\_disk\_drive\_door, and turning\_on\_the\_computer. You will find the switch on the left-hand side on the back of the Apple. \_TUrn\_on\_the\_monitor. The Project SERAPHIM title page should appear on the screen;

RUNNING THE PROGRAM:

Press RETURN until the Program Entries menu appears and choose #12\_B0HR ATOM\_by using the --> key to mcve the highlight to \*12. Press RETURN and the program will load.

The program has two pages of introduction and one page\_Qf instructions. You can go back to the instruction page from any point in the program by pressing the I key.

When the simulation page is on the screen, you may use any of the following commands:

- Press F to fire photons of the wavelength indicated (Note that the instructions\_indicate\_that\_you can get continuous photons\_firing by-using the REPEAT key. On\_Apple models\_that\_do not have the REPEAT key, just hold the F(ire) key down continually)
	- --) to increase the wavelength being fired

 $\mathbb{R}^3$ 

š.

- <-- to decrease the wavelength being fired (note that the wavelength range is from 80-130 nanometers)
	- I to go\_back to\_the\_instruction page \_\_\_\_
	- E to see the\_examples which shows you the numerical valuer of the first four-energy levels in the hydrogen atom. It also shows the partial calculation of the wavelength necessary to excite the electron from the first to the second energy level.

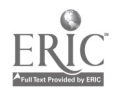

المحجوب الجدو المعدود الجدجاء GETTING OUT OF THE PROGRAM:

> Press X to exit\_the\_program . The simulation will remain on the\_screen. If you wish to use another program on this disk, reboot the disk by turning off-the machine and turning-it-back on or press CONTROL, the OPEN APPLE and RZSET at the same time. Take the disk out of the disk drive ONLY when the red light on the drive is out.

TO MAKE A SEPARATE PROGRAM DISK:

If you wish to copy this program to another disk, follow the directions found in "How to Make Your OWn Seraphim DiSk." You will need to copy the following files from your mastet disk:

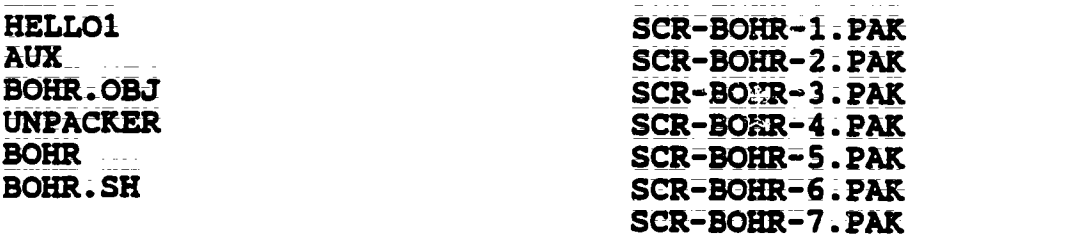

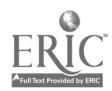

÷.

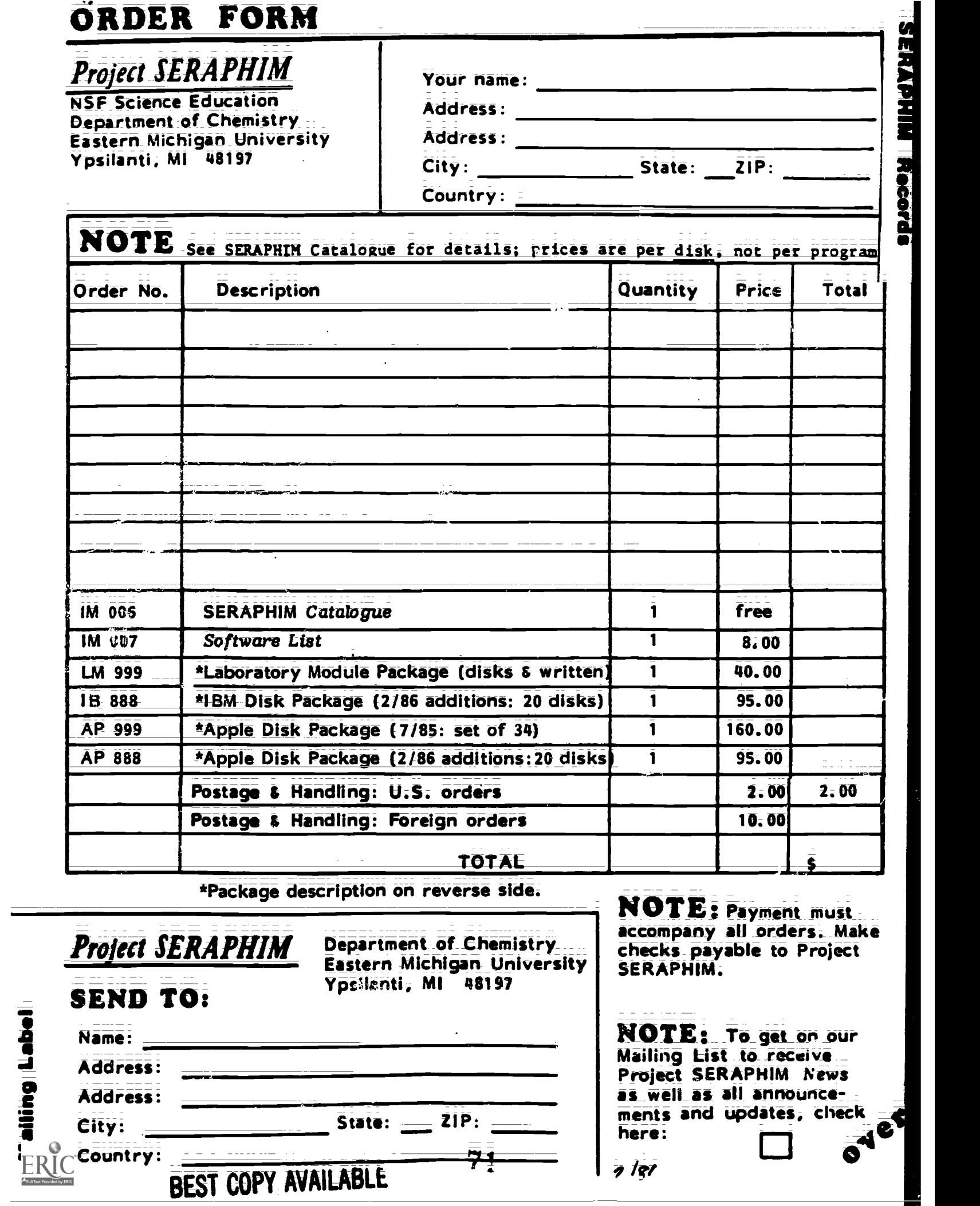

121 999 Laboratory Module Package for Apple.

Contains Laboratory Modules LN 001 through LN 008 plus Apple disks AP 1201, 1202, 1203. (Package released as of 7/85.)

\$40; prepaid; plus postage and handling.

IB 888 IBM PC Package of 20 disks and documentation.

Contains IB 101, 102, 104; 201, 202, 205; 301, 304, 305; 401, 402; 501, 502; 601, 603; 701, 703; 802; 902; 1001. (PaCkage released as of 2/86.)

\$95 , prepaid; plus postage and handling.

AP 999 Apple Disk Package of 34 disks and documentation.

Contains AP 101, 102, 103, 104; 201, 202, 204, 205; 301, 303, 304, 305; 401, 402, 403; 501, 502; 601, 602, 603; 701, 702, 703, 704; 801, 802, 803, 804, 805, 806, 807, 808; 902; 1001. (Package released as of 7/85.)

\$ 160, prepaid; plus postage and handling.

 $AP$  888 Apple Disk Package of 20 disks and documentation.

Contains AP 105, 106, 107; 206; 306; 503; 604, 605, 606; 705, 706, 707, 708, 709, 710: 711, 712, 713, 714; 809. (Package released as of 2/86.)

\$95, prepaid; plus postage and handling.

# SPEED YOUR ORDER

- 1. Use this Order Form.
- 2. Use order numbers: e.g. LM 999, AP 101. Obtain these from the Catalogue.
- 3. Payment must accompany all orders, including purchase ceders. Checks should be made payable to Project SERAPHIN. This is necessary to keep our prices at the present low levels.
- 4.Postage and handling charges are \$2 for U.S., \$IO for foreign; Order that do not include these charges will be returned.
- 5. Paymen,s should be in U.S. funds drawn on a U.S. bank. Foreign payments must use international money orders or magnetically encoded checks.

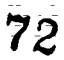

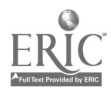